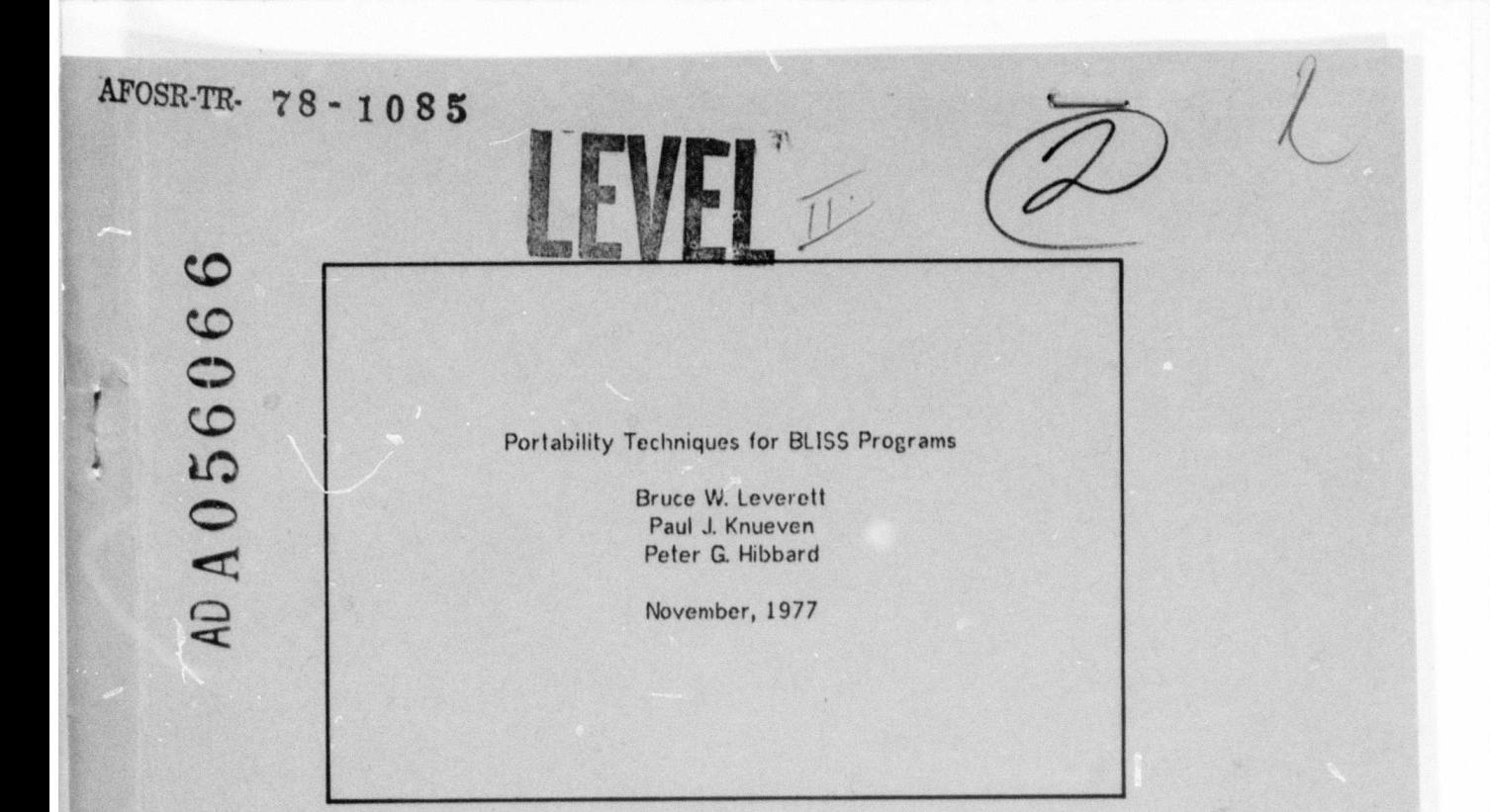

**DEPARTMENT** of **COMPUTER SCIENCE** 

COPY NO.<br>FILE

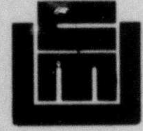

**Carnegie-Mellon University** 

78 06 27 09

Approved for public release; Alstribution unlimited.

UNCLASSIFIED SECURITY CLASSIFICATION OF THIS PAGE (When Data Entered) **READ INSTRUCTIONS REPORT DOCUMENTATION PAGE** BEFORE COMPLETING FORM . GOVT ACCESSION NO. 3. RECIPIENT'S CATALOG NUMBER  $835$ <sup>3</sup> ÆК 5. TYPE OF REPORT & PERIOD COVERED LE (and Subritte) PORTABILITY TECHNIQUES FOR BLISS PROGRAMS ے) Interim 6. PERFORMING ORG. REPORT NUMBER AUTHOR(s) 8. CONTRACT OR GRANT NUMBER(a) Bruce W. Leverett, Paul J. /Knueven!  $10$ Peter G. Hibbard  $F44620 - 73 - C - 0974$ **GORGANIZATION NAME AND ADDRESS** Carnegie-Mellon University  $2.46$ 61101E Department of ComputerScience 102456/7 Pittsburgh, PA 15213 CONTROLLING OFFICE NAME AND ADDRESS 12. REBORT-BATE  $11.$  $\prime$ Nover  $977$ 1400 Wilson Blvd. Arlington, VA 22209 79 14. MONITORING AGENCY NAME & ADDRESS(IT affre 15. SECURITY CLASS. (of this report) Controlling Office) Air Force Office of Scientific Research (NM) UNCLASSIFIED Bolling AFB, DC 20332 DECLASSIFICATION DO MORA 16. DISTRIBUTION STATEMENT (of this Report) Approved for public release; distribution unlimited. 17. DISTRIBUTION STATEMENT (of the abstract entered in Block 20, if different from Report) 18. SUPPLEMENTARY NOTES 19. KEY WORDS (Continue on reverse eide if necessary and identify by block number) 20. ABSTRACT (Continue on reverse side if necessary and identify by block number) The problems of writing large systems in BLISS that can be run in more than one environment are described. A method (a set of methods) for attacking these problems is explained, with examples of its use in a particular system (a compiler). Aspects of the BLISS language are discussed with regard to their usefulness or uselessness in solving these problems. DD , FORM, 1473 EDITION OF 1 NOV 65 IS OBSOLETE UNCLASSIFIED S/N 0102-014-6601 | SECURITY CLASSIFICATION OF THIS PAGE (When Data Entered)

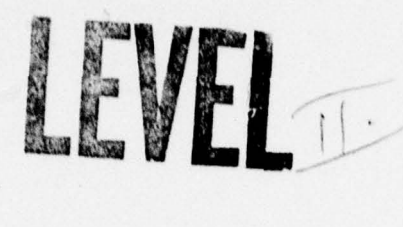

\_\_\_\_\_\_\_\_\_\_\_

Portability Techniques for BLISS Programs

~~~~~~

Bruce W. Leverott Paul J. Knueven Peter G. Hibbard

November, <sup>1977</sup>

### Abstract

The problems of writing large systems in BLISS that can be run in more than one environment are described. A method (a sot of methods) for attacking these problems is explained, with examples of its use in a particular system (a compiler). Aspects of the BLISS language are discussed with regard to their usefulness or uselessness in solving these problems.

 $\cup$  $\mathbb{R}$  $\overline{\phantom{a}}$ \\\\ 10

 $6.27096$ 

~~ ~—

Tho work described hero was supported by the Dofense Advanced Research Projects Agency under contract F44620-73 -C-0074, monitored by the Air Force Office of Scientific Research.

~ '

In 1974, the authors undertook to write a compiler for ALGOL 68. The compiler was to run on a POP-il and produce code suitable for a POP-li. The first version was to run on C.mmp[1], a multiprocessor system comprising several (slightly modified), PDP-11 processors and other hardware , under the HVDRA(2] operating system.

' \_\_\_\_\_ \_\_

F

The compiler was written in BLISS[3], for the usual variety of reasons, not least of which was that the C.mmp/HYDRA system offers a complete symbolic debugging system (SIX 12(4]) and other support for BLISS programs. However, there were some initial problems with building a system in this environment.

- The environment itself was unstable. The hardware and the various levels of the operating system were full of bugs, and subject to frequent redesign as well.
- The environment was completely unfamiliar to the authors, who had never used it before.
- The compiler and linker for BLISS did not run on C.mmp/HYDRA, but on a POP-10/TOPS-10, with no easily available link between the two. Thus changing the compiler involved loading a linked version onto a DECtape, carrying the tape over to C.mmp, mounting it there, and reading it--a time-consuming process. (This, incidentally, was one of the problems that the AlGOL 68 system was intended to solve, since it was to run entirely tinder C.mmp/HYDRA.)

Hence, the authors decided to build a preliminary version of the compiler, which would run entirely under PDP-10/TOPS-10 (suffering from none of the above three problems), and do most of the early development work on the preliminary version. To minimize the problems of changing over from PDP-10 versions to C.mmp versions and vice versa, the preliminary version was also written in BLISS. We wished to be able to switch from using either version to using the other, simply by making a small number of error-proof changes, and then running the appropriate compiler and linker to produce the version to be used. We completely met this goal, and in fact switched from using one version to using the other several times. In addition, we met it in a way that was very easy to maintain: although we had not used the PDP-1O version since April 1976, we used the procedure outlined above to create a PDP-1O version in February 1977, with essentially no problems (e.g. all files compiled correctly, in spite of language differences between BLISS~IO and BLISS-Il).

Achieving this level of portability was a non-trivial task. BLISS is not as high-level a language as ALGOL nor as standardized as FORTRAN (though achieving portability even in FORTRAN is not always easy [5)). The machine-dependence of the design of even the simplest data structures is not hidden from the programmer; moreover, I/O and other interactions with the operating system are not part of the language, and must be supplied by the user's program (or at least in separately-compiled programs). Standard packages are available for handling routine problems for both BLISSlO/TOPS—lO and BLISS-Il/HYDRA, but there are several problems with using these:

- o They are not compatible with each other.
- o They (espedally the BLISS-Il/HYDRA package) are inadequate for the needs of large programs such as compilers.

o There are no packages for any POP-Il operating systems other than HYDRA, RSX-11, and RT-11, and even these three are not compatible with each other.

This paper describes the techniques we used to achieve portability, i.e. to minimize the work necessary to change over from one version to the other. Chapter 1 describes our system for isolating the differences between the architecures of the<br>PDP-10 and the PDP-11. Chapter 2 describes our treatment of the differences between the BUSS-lO and BLISS-Il languages. Chapter 3 describes the compiler intert ace with the operating system, i.e. the system for isolating the differences between TOPS-lO and HYORA. In Chapter 4 we draw some conclusions about the general applicability of our techniques, and about the design of system implementation languages (such as BLISS) with portability in mind. Portions of the compiler are included in the Appendices for illustration.

### 1. Hardware Oifterences

By using a high-lovel language, we were able to avoid having to deal with differences between the instruction sets and instruction formats of the PDP-10 and the POP- i 1 between the instruction sets and instruction formats of the PDP-10 and the PDP-11 (the few exceptions are noted below). However, because of the nature of the BLISS language, we could not avoid dealing with difloronces between their data formats.

Our method of isolating these differences was to use a "REQUIRE file". BLISS has a Our method of isolating these differences was to use a REQUIRE file. BLISS has a<br>declaration similar in purpose to the PL/I ZINCLUDE statement, by means of which a program may incorporate several files as part of its source text; this is the REQUIRE declaration. Any particular separately-compiled module of the compiler begins with a series of REQUIRE declarations, each of which names a file containing some set of related definitions. The very first such file is always SYSPRM.REQ, which contains the definitions which hide the differences bJween the PDP-1O/BLISS-1O and the POPti/BLISS-LI systems. The 10 version of this file is BIOPRM.REQ; the 11 version is B11PRM.REQ. The first step in the changeover from one version to the other, say from the 10 version to the 11 version, is to make sure that SYSPRM.REQ is a copy of the proper version of this file (In this case BL1PRMhREQ). This requires a single command to the file system.

Not all of the differences between language/machine systems could be handled by a single file of definitions, however. Those that could not may be characterized as differences between libraries. Neither of the two BLISS compilors generates code to support unsigned division, conversion of strings of characters to fixed- or floatingpoint numbers (or to BITS values, for ALGOL 68), or the SIGNAL/ENABLE feature of BLISS-i 1. These must be handled by library subroutines, and the libraries, even those which can be written in BLISS, are of a very low-level, machine-dependent nature. The two libraries are kept as separate groups of source files, and the differences in the interfaces to them are hidden in SYSPRM.REQ.

A few words of explanation of BLISS are in order before we describe the contents of SYSPRM.REQ. The data structures commonly available in other high-level languages, such as records, stacks (except for the control stack), arrays, list cells, and so forth, are not built into BLISS. To use such a structure, a program must define it, by defining

- -

— the layout in memory of each instance of the structure. This includes a list of the parameters (e.g. dimensions) of any declaration of a variable with that structure, and specification of how those parameters are used (if at all) in determining the amount of storage allocated to that variable.

-- 'n" ' ~~~~~~~~~~~~~~~~~~~~~~~~~~~~~~ ' ' r

~~~~-

~~~ ' - 'r

 $~\cdots$  .

I- .

- the method by which the fields ot the structure are accessed. A particular field need not be an entire machine word; then it must be specified which group of bits within the word it must be.

For instance, the standard definition of a one-dimensional zero-based avray of oneword values (in BLISS-10; it is slightly different in BLISS-11) is as follows:

# structure Vector [Index] = [Index] (.Vector + .Index) <<mark>0, 36>;</mark>

The first pair of square brackets indicates that both declarations and accesses of Vector variables have one parameter. The expression in the second pair of square brackets indicates how large an array is allocated to such a variable when it is declared; in this case, the number of words allocated is equal to the parameter ("Index") used in the declaration. (For instance , a declaration like

local Vector 0000 (445) ;

causes the array QQQQ to have length 445 words.) The remaining expression indicates how this structure is to be accessed; the location of the base variable and the value of the index are summed to get an address, and the 36 bits starting at bit 0 of the word at that address (that is, the whole word) are referred to.

The Vector structure happens to be predeflned, but all other structures must be The vector structure happens to be predefined, but all other structures must be<br>defined by the user's program. The definition of this structure in BLISS-11 is slightly different from its definition in BLISS-lO, because of the different data formats of the two machines: one can declare vectors of bytes or vectors of full words, and thus take advantage of eithor the byte addressing or the word addressing of the POP-li.

This background helps to explain the organization of SYSPRM.REQ. The definitions in this file which hide differences between the PDP-10 and the PDP-11 can be grouped into four categories:

1. the definitions of "standard structures". These are:

BYTVECT - array of 8-bit bytes CHARVECT - array of ASCII (7-bit) characters HFVECT - array of half words HFTABLE - array of half words, from which subfields may be accessed

2. the definitions of machine characteristics. These are occasionally useful even outside the definitions of the standard structures. They are:

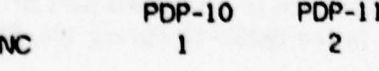

QAOR1NC 1 2 - address increment from one full word to the next

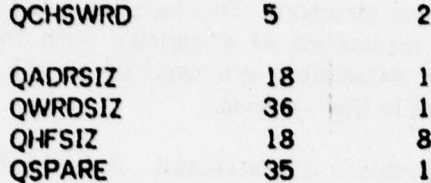

- a of ASCII characters packed into one full word

'!

6 - width in bits of a pointer

6 - width in bits of a full word

- width in bits of a half word

- position within a word of a bit which, if the word contains a pointer, is not relevant (by convention) to that pointer. For the PDP-11, this is the lowest order bit of the word, since full words are aligned on even boundaries, and pointers to them always have zero in the lowest bit. For the PDP-10, this<br>may be any of the bits in the high order half of the word, since by convention, pointers are always held In the lower half.

- 3. the definition of the packed-string deta typo. This is a set of definitions, primarily of operators, for manipulating strings of characters. What makes these definitions interesting--they are the only section of SYSPRM.REQ which underwent a major design iteration—-is the crucial difference between the basic string operations "read (wrile) a character and step to the next character ", on the two machines. On the PDP-l0, those operations (the IDPB and ILOB instructions) move to the next character before reading or writing; on the PDP-11, the corrusponding operations (the autoincremont addressing mode) cause reading or writing before moving to the next character. This difference cannot be hidden without imposing some restrictions on the operations which may be performed on strings. Wo therefore divide string pointers into two categories: those for which every access of a character is accompanied by a step from one character to the next ("I-pointers") and those for which stepping to the next character must always be done separately ("N-pointers").
- 4. the definitions of two "library" routines which happen to be coded as macros, rather than as closed subroutines. These are the routines to clear out a block of<br>case and to convicte block of case into suction core and to copy one block of core into another.

### 2. Language Differences

Neither BLISS-11 nor BLISS-10 is a proper superset of the other. Generally, however, we did not make much use of features of one language which were not present in the other, and the list of such features for which we put fake definitions in the versions of SYSPRMREQ is uninteresting. However, three exceptions should be noted:

- The BLISS-11 SIGNAL/ENABLE construct caught our fancy, and we used it for compilation error handling. Therefore, we were obliged to write BLISS-10 constructs to simulate it. We were surprised to find that this was possible. The BLISS-11 library file, SIGENB MAC, which is a standard part of the BLISS-11 compiler distribution, corresponds to the BLISS-10 library file, SYSDEP.MAC (w hich contains some miscellaneous material not related to SIGNAL/ENABLE as well). The only problem with our simulation of SIGNAL/ENABLE is that some extra code is required on normal termination of a block containing an ENABLE<br>declaration to see a frame off the (concentral) "CNABLE steels". The BLISS 11 declaration, to pop a frame off the (conceptual) "ENABLE stack". The BLISS-11 compiler outputs this code automatically, but of course the BUSS-lO compiler does not; we put the code in the macro ENABEND, and we enforce • the convention that every path to exit of an ENABLEd block must end with an ENABEND, to get around this problem.

We wished to set up extensive protoaded symbol tables with the BLISS PLIT facility. We stumbled over one characteristic of those symbol tables, namely, that they contained many pointers to themse lves and each other. The BLISS-10 NAMES and GLOBALLY NAMES feature allowed us to generate the necessary pointers easily and cleanly, but there is no corresponding feature in BLISS-11. Therefore we wrote a set of iterated and recursive macros which simulated these, as well as the related INDEXES and GLOBALLY INDEXES feature. The simulation is not quite complete, because the iterated/recursive macro processor attempts to update an index into a PLIT that it is building by counting the arguments which fly by it; it doesn't understand other features Of the PLIT facility, such as duplication factors and strings. However , we did not need to make use of these features in our symbol tables.

The BLISS-10 and BLISS-11 macro processors do not expand macro arguments in quite the same way. From our point of view, the problem is this: Let there be a macro A, with a formal parameter FA, and a macro B, with possibly some formal parameters. Suppose there is a call such as

A ( B (...) )

and the call of B results in a string containing a comma--that is, a comma which is not hidden by being between a matched pair of parentheses or brackets of some sort. The BLISS-11 macro processor completes the expansion of the call of B while setting up the call of A, and since it regards the comma as an argument separator, it concludes that A has (wrongly) been passed two actual parameters, instead of just one. The BLISS-10 macro processor does not do this, treating the entire call of B as a single parameter to A.

In the ordinary course of programming, we did not encounter such problems, because of our generally conservative use of macros. However , the slightly bizarre tricks we used in the set of macros which set up the table of productions tripped across exactly this problem. We solved it by "quoting" the comma which was generated, in the BLISS-li version, so that the BLISS-il macro processor would not recognize it as an argument separator; this is the origin of the macro "quoted" which is defined in SYSPRM.REQ.

D G Silico Sec. E, RE elle  $\overline{\mathcal{A}}$ 

 $\overline{a}$ 

### 3. Operating System Differences

Because more than 20 complete operating systems are in use on POP-Il's and configurations of PDP-11 processors, the problem of isolating the operating system interf ace (or Operating System Environment, OSE) would have to have been faced even if we had not had to write a PDP—1O version of the compiler. It almost goes without saying that this problem cannot be solved by a single "REQUIRE file" of useful definitions. The TOPS-ID OSE consists of 2K words of code distributed over 2 source files (and some files from a Bliss-lO library), and the t{YDRA OSE is about half as large. Thus the OSE constitutes a separate subdivision of the compiler, and, as with other subdivisions, the interface between the OSE and the rest of the compiler has been redefined several times.

- - - -

Originally we thought of the OSE as a collection of utility subroutines; the compiler at the top level was a system-independent controller consisting, like many compilers and other file processing programs under TOPS-10, of an infinite loop:

DO

~

<read input/output file specifications> <create object file from source file> OD - Andre Hermann - Andre Hermann - Andre Hermann - Andre Hermann - Andre Hermann - Andre Hermann - Andre Herm

Eventually we realized that the top level of the compiler must itself be part of the OSE. The system-independent portion of the compiler is, at its top level, a subroutine which compiles a single Algol source program. This seems to be the largest unit of computation which all possible OSE's can deal with, ranging from the simplest papertape load-and-go systems for bare POP-li's lo complote operating subsystems with their own text editors, linkers, and version backup systems. Thus the HYDRA OSE consists of:

- (1) A set of utility subroutines, invoked from various points in the systemindependent part of the compiler. These are:
	- (la) OSEsrcchar Reads a single character from the source file, and returns the character as its value. End-of-file is denoted by a special character. Note that end-of-file here means end-of-logicalsource-program; for instance, in the TOPS-10 OSE (and perhaps in future HYDRA OSE's) the source program compiled in a single compilation may stretch over several of the entities that the operating system knows of as "files".

(1b) OSEIstline Sends a single line of text off to be listed. The systemindependent portion of the compiler believes that there are two places to which text output may be sent: a "listing device" and a "command device", corresponding in many systems to a line printer and a user's terminal, respectively. Thus one of the arguments to this routine is an indicator of which place(s) the line is to be sent to.

(ic) OSEerrmsg Outputs a single error message. The sole argument to this

routine is a number indicating which of many compilation errors occurred. In some OSE's, such as that for TOPS-10, this routine consists only of one or more invocations of OSEIstline. It is included in the OSE itself because, in general, the method of obtaining the error message text to be output is expected to be system-dependent. For instance, in the HYDRA OSE, the error messages are not normally kept in addressable core; this routine makes them addressable temporarily.<br>Outpute a ci

l.

- (Id) OSEobjword Outputs a single word of code to the object file. This would be too small a unit of output if the compiler had to deal with different loader formats for such things as fixups, relocatable segments, and overlay structures, but we have avoided those by writing our own loader. OSEob;word is a null routine in the TOPS-10 version.
- (2) A "top level". This opens various standard channels for I/O, performs other system-dependent initializations (e.g. initializing the symbolic debugging system), and calls the system -independent compiler. In load-and-go systems , this top level might start the user's program when the system-independent compiler had finished. (Alternatively, this might be more conveniently left to the operating system itself.) The current HYDRA OSE top level also includes
	- (2a) A routine to handle aborted compilations. The system-independent compiler may find itself unable to continue due to such things as internal errors , tack of core, or I/O failures; in such cases it returns to its caller, with a result value indicating the cause of failure.
	- (2b) Routines to initialize the settings of various compilation options, based on information supplied by the user to the operating system and passed by the operating system to the OSE.
	- (2c) A routine to clear out a workspace in core for the comp iler; this initialization must be in the OSE, because different versions may have completely different arrangements in memory of the compiler's code, workspace, and internal control stack.
- (3) A set of global variables, which serve as an additional means of communication between the compiler and the OSE. They are:

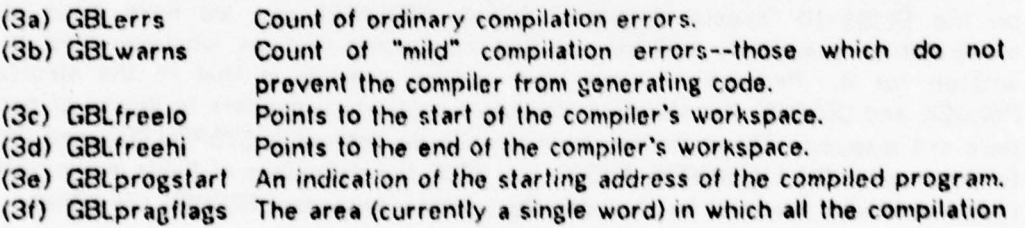

option settings are kept.

\_\_\_\_\_\_\_\_\_\_\_\_\_\_\_\_\_\_\_\_\_\_\_\_\_\_\_\_ - -

### 4. Conclusions

—~

 $~\bullet~$   $~\bullet~$   $~\bullet~$   $~\bullet~$   $~\bullet~$   $~\bullet~$   $~\bullet~$ 

There is a natural conflict between, on the one hand, the universal language design goal of portability and, on the other hand, one of the goals of system implementation languages (SIL's) in particular, namely that the programmer should be able to make use of all the facilities of the hardware, such as unusual instructions. The designers of PL/360[6] have resolved this conflict by sacrificing portability altogether. The designers of MARY[7] describe a subset of the language, "sate MARY", and a set of features which extend it to "unsafe MARY"; programs written entirely in the subset are guaranteed to be portable from one computer to another. The compiler can enforce the restriction to the subset , if the programmer desires. The approach taken by BLISS is not quite so strict as this. The designers regarded the various dialects of BLISS as " a class of languages that are similar in philosophy and that mirror a similar concern for the important aspects of systems programming, but each of which is tailored to its host machine(3)."

\_\_\_\_\_\_

1

Usually the requirements of portability cannot be ignored. The more successful SIL's are bound to be implemented on more than one kind of computer, and for all but the lowest-level, most hardware-dependent programs (device handlers, diagnostics, and so forth) it will always be attractive to copy a program already written, even from another computer, rather than to write a new program from scratch. Therefore it is useful to consider what aspects of BLISS we found helpful in constructing a portable program, and what aspects were useless or even harmful.

It is evidont that our principal tools, namely the REQUIRE feature and the practice of keeping the two libraries in separate groups of files, are ex tremely powerful; they could be used, and were used, as a "last resort" in the solution of portability problems, when there was no way to avoid writing two different (machine -dependent) versions of some routine or group of routines. The effectiveness of our techniques is therefore judged by the extent to which we had to use the "last resort", i.e. by the size of the libraries. Indirectly we also judge the suitability of BLISS for writing portable programs by this criterion.

In this respect the STRUCTURE definition facility has been outstandingly successful. The string data-type is an example of what has been done with this. Strings are represented in completely different ways on the two machines: packed 5 characters to a word on the PDP-10, aligned on byte (half word) boundaries on the PDP-11. But by the use of the CHARVECT structure , together with a small set of operations based on the BLISS-lO "special functions" SCANN, REPLACE!, etc., we have made string manipulation completely uniform, so that no library routines whatever had to be written for it. Perhaps an even more striking example is that of the structures PBLOCK and OBLOCK, the standard structures onto which pointers to blocks of packed data are mapped. These did not even have to be defined in SYSPRM.REQ, and thanks to the macros RH, LH, WORDF, ADDRF, and SPCF, the definitions of fields in the various types of blocks need not be placed in the machine-dependent REQUIRE file either.

The LINKAGE definition facility should also be meritigned although we have so far made little use of it. By defining a linkage, such as REGO, one imposes special calling

=- ~~~~~~~~~~~ - ,

 $~\ddot{m}$  .

~~~ -= - conventions (e.g. special locations for actual parameters) on all routines which are<br>declared with that linkage. It is particularly well designed for portability, in the<br>following peoposts: ly well designed for portability, i<mark>n the</mark> following respects:

- Code which makes use of LINKAGE definitions and is correct is guaranteed to be correct when the use of special linkages is removed.

1

1

- The use of special linkages is particularly easy to remove. That is, the "fake definitions" which one must put in one version, corresponding to the linkage definitions and uses of another version, are extremely simple. The definition of REGO in the BLISS-10 version, our only example, is a null macro.

Two features of BLISS which we had to essentially ignore (except in the construction of libraries) were the ability to descend into machine code (the MACHOP feature of BLISS-10, the OPCODE feature of BLISS-11) and the ability to force local variables to be allocated to the machine's fast registers (the REGISTER declaration). It is worth asking why we could not make use of the second of these.

The alternative to the REGISTER declaration, in both versions of BLISS, is the LOCAL declara tion. The choice between these two alternatives is not quite the same in BLISS-10 as it is in BLISS-11. In the former, LOCAL variables are always allocated on the control stack, but in the code that is generated, copies of the variables are often put in registers to allow easier access to them. In the latter, any LOCAL variable may be allocated either to a register or to a location on the stack , depending on the whim of the compiler, which attempts to find an optimal allocation. In both cases, the usefulness of declaring a variable as REGISTER instead of LOCAL in order to make frequent accesses to it less expensive is clouded or even nullified by the actions of the compiler. Thus REGISTER declarations are primarily useful only when they are necessary, e.g. in conjunction with use of the MACHOP (OPCODE) feature.

This paper has not covered two aspects of the question of portability which may be of general interest. The first of these is portability between really different languages. Although a version of the compiler has been produced principally by transcribing the BLiSS source code into another (unrelated) higher-level language (PASCAL), we were not sufficiently familiar with that effort to discuss the questions raised by it in this paper.

The second of these is portability of the compiler to installations where BLISS<sup>1</sup> compilers are not available. Since the BLISS-11 compiler produces assemblable PDP- $11$  code, it is possible to export the PDP $-11$  version of the compiler in the form of a set of assemblable files. But this leaves little room for the user of the system to make local modifications to it, such as additions of new language features, or modifications to the compiler's pre-initialized symbol tables; it is difficult or impossible in most cases to follow the assembly code produced by the BLISS-11 compiler, since it is, after all, completely uncommented and unformatted, and labels in the assembly code do not correspond in general to labels in the BLISS-11 source code. We have not yet attacked the problems raised by the general unavailability of BLISS-11 compilers at user sites, and so we postpone the discussion of them to future articles.

# **References**

[1] Wulf, W.A., and Bell, C.G., "C.mmp--a'Multi-mini-processor", Proc. AFIPS 1972 FJCC, Vot. 41, AFIPS Press, Montvale, N.J,, pp. 765-777.

~<del>~</del>

**BEER** 

S

- [2] Wulf, W.A., Cohen, E., Corwin, W., Jones, A., Levin, R., Pierson, C., and Pollack, F., "HYDRA: the Kernel of a Multiprocessor Operating System", Comm. ACM 17, 6 (June 1974), pp. 337-345.
- [3] Wulf, W.A., Russell, D.B., and Habermann, A.N., "BLISS: A Language for Systems Programming", Comm. ACM 14, 12 (Dec. 1971), pp. 730-790.
- [4] Reiner, A., and Newcomer, J. (eds.), "The HYDRA Users' Manual", technical report, Dept. of Computer Science, Carnegie-Mellon University, August 1977.
- (5} Sabin, M~ A., "Portability--Some Experiences with FORTRAN", Software Practice and Experience 6, 3 (July-Sept. 1976), pp. 393-396.
- (6] Wirth, N., "PL360, A Programming Language for the 360 Computers", J. ACM IS, <sup>1</sup> (Jan. 1968), pp. 37-74.
- [7] Conradi, R., and Holager, P., "MARY Textbook", Regnesentret ved Universitetet, Trondheim, Norway, 1974.

to the Mikinguan and the adventure and transformations and exercise and

r notampu 1969-1995 beli Teampes uf aldunyog ar t yezhoù 19<br>Mol mart alla arabek vel 195 - evit alamaneg ar han

ed of broshore about yings on and under-

hope a bioaberg sear and selection will therein a

Absolute who can words requires an term that a stationary

f-2700-te-chinekovogi steveg ad talast, nabica ad besonis

See a er aldinava el se guardo.

# Appendix

 $\mathcal{L}$  , we have the contract of  $\mathcal{L}$ 

The following files are included here in their entirety:

B18PRM.REQ - PDP10 version of SYSPRM.REQ B11PRM.REO - POPLL version of SYSPRM.REQ COMMON. REQ - REQUIRE file used by every module in the compiler SYSDEP. MAC - support routines for BLISS-10 SIGNAL/ENABLE SIGENB.MAC — support routines for BLISS-I! SIGNAL/ENABLE A68S18.B18 - heart of the TOPS-10 OSE A68S11.B11 - heart of the HYDRA OSE IIOSTRC.REQ - typical REQUIRE file LEXAN . BLI - representative code module SRTABS.BL 1 - representative use of the DATAAREA macros

- ~~~~~

 $\sim$  $\sim$ 

~~~ ~~~~~~~~~~~~~~~~ ~~

 $\mathcal{A}_k$  $\mathcal{A}$ .  $\vert$  - -— ,- --

- —

-

```
21-Feb-77 13:21 10 blocks
PRGE 1-1
                      DSKB: B10PRII. REQ [L150ALG8] eCMU-10A
I B10PRM.REQ
                  (must be copied to SYSPRII.REQ)
٠
I Copyright 1977
                          P. Hibbard and P. Knuaven
                          Pittsburgh, Pennsylvania
! System-dependent declarations for the Bliss 18 version.
bind
         Qadrinc = 1,
                          ! Increment from word address to next word address
         Qadraiz = 18,
                          I Number of bits in an address value (pointer)
         Qchaurd = 5,
                          I Number of characters per word
         Qhfsiz = 18,
                          I Number of bits per half-word
         Qntab = 1,
                          I True iff horizontal tabs may be sent to output device
         Qupare = 35,
                          I Hust be 0 or Qurdsiz-1
                          ! Number of bits por word
         Qurdsiz - 36:
I Macros to supply actual names of the Operating System Environment
    routines and giobals.
\mathbf{I}\mathbf{I}MACPO
         GB'.orrs
                          = 7.errs $,
         GBLHAFRA
                          - 7. MArna S,
         GBLprngflags
                          = ?.pragt S, \hat{ }= ?.progs $,
         GBLproustart
         GBLfrochi
                          = 7. fresh s,
         GBLfreeto
                          = 7.1reel 3,OSEsrechar
                          = 7.SRCch $.
                                              \bullet- ?.LSTII $,
         OSEIstline
         OSEobjHord
                          - 7.0BJHO S.
         OSEorrmsq
                          = 7. Errms s<sub>1</sub>! Macros to smooth over the differences in the Bliss-18 syntax and
    the Bliss-11 syntax.
\mathbf{I}signal (e)=
macro
             begin external 7.SIGNL;
              (.Freg-1) < 8,36 > -7.51GNL<8,0>;
             return e
             end $,
         enablen
                                   I Forces all declarable regs to be preserved.
             register RISI;
              local 7. Frame [4];
              external ?.ENABL, Sigval, Sigreg;
              Vreg - (?, Frame-1) < 0, 0 > j7. ENABL ();
              If .Vreg eql 0
                  then 8
                  also exitblock select .Sigval of
                        nset S.
         elbane»
```
医皮肤病

 $\blacksquare$ 

```
PAGE 1-2
                     DSI:B: B10PHM. REQIL150NL68) eCMU..18A
                                                            21-Feb-77 13:21 18 blocks
                         Otherwise: signal (. Sigval)
                       team $,
        enabond<sub>11</sub>
            Sigreg-8(.Sigreg-2) $,
         enableaver
                                  I The programmer is cautioned against
                                  I using enableave or enabraturn to
             enabend; leave $,
                                  I exit more than one level of ENRBLEd
        enabreturna
             enaband; return $,
                                 I blocks; an extra enabond is required
                                  I for each level.
        bute
                 . s.quoted = $,
        uplit = piit S,
        unanes = list S,
         stacklocal = local $,
         Reg0
                \bullet s,
         maxi(A,B) = (I1 (A) geq (B) than (A) else (B)) S,
         mini(A,B) = (If (A) leq (B) then (A) else (B)) S,
         Issu = Iss S, lequ = leq S,
         eqlu = eql S, nequ = neq S,
         gequ = yeq $, gtru = gtr $,
         rebindit(N, V) =
                 bind XXXtmp = V_jundeclare Ni
                 bind N = XXXtmp;
                 undaclare XXXimp S,
  Handy macro in Bliss-10
         10(x) - x3,
  Create pointer which consists of the address OR'd with the
    Qupare bit. This cannot be done in a straightforward way
    duo to a Bliss-18 buy.
         SpcPtr(x) = (x) < 32, 0 > 5,
  Chaap non-zero value
         nonzed - . Sreg $,
  Sono attempts at solving the problem of declaring data in a
    machino-indopendent, language-indopendent way.
  Najor obstacies to be surnounted:
    GLOBAL RINNs to symbols are illegal in Riiss-10;
    Bliss-10 does not have initialized OliNs or GLOBALR;
    Biiss-II does not have NANES, INDEXES,
    Bliss-18 does not have iterated or recursive macros.
         globaldata(strc,nm,sz) = bind strc ID(QQQ)nmlsz)=plit(nm globally names S,
         datasrea(n) = bind Vector ID(QQQ)n = plit( n globally names S,
         dataend n ) \frac{1}{2},
         gbiname(name, d) = name globally names d $,
```

```
PAGE 1-3
                     DSKB: B10PRN. REQ(L158AL68) eCNU-18A
                                                            21-Feb-77 13:21 18 blocks
         gbindox(name, d) = name globally indexes d $,
         locname(name, d) = name names d $,
         locndox (name, d) = name indexes d $.
        data(d) = dS,gibname(x) = x globally names $,
         gibbind(x, y) = switches optimize s,
\mathbf{I}Support for machine-independent scan and replace operations
    See BilPRM.REQ for more explanation.
\mathbf{r}Nptrtochars(x) = (x) < 29, 7> 5,Nptrtobytes(x) = (x) < 28, 8> S,
         Intriochars(x) = (x) < 36, 7 > 5,
         Iptrtobytes(x) = (x) < 36, 8> 5,NtoIptr(x)
                        \bullet (x) \bullet,
                          =(x) s,
         ItoNptr(x)
                          - ((x)-1) $,
         Iptndx(x)Perform zero and move operations in best machine-dependent way.
,
         Zerocor(start, cnt)=
             begin machop BLT=#251;
             rogister R<sub>i</sub>
             R-(start)+1; R<18,18>-(start);
             start - 8BLT(R, (start)+((cnt)-1));novalue
             end  s,Movecor(s, d, cnt)=
             begin machop BLT-#251;
             register R;
             R \sim (d); R < 18, 18 > -(n);
             BLT(R, (d)+(({\text{cnt}})-1))novalue
             end s_i! Some structures.
structure Bytevect[I] = [(I+3)/4] (.Bytevect+.I/4)<28-8#(.I and 3), 8>;
structure Charvect [] = {(1+4)/5} (.Charvect+.1/5)<29-7a(.1 mod 5),7>;
structure Hivect[]] = [(I+1)/2] (Ii .] then (.Hivect+.1/2)<18,18>
                                          else (.Hfvect+.1/2)<0,18>);
structure Hftabiell, J, P, 31 = [(I+1)/2) (if . I+.J then (. Hftabie+(. I+. J)/2)<18+. P,. S>
                                                    wise (.Hftable+(.I+.J)/2)<8+.P,.S>);
```
! ENII OF B10PRN.REQ

```
PAGE 1-1
                     OSKB: BIIPRN. REQ(LISORLG8) eCHU-10R
                                                         19-Feb-77 15:30 15 blocks
1 BIIPRN.REQ
                 (must be copied to SYSPRH.REQ)
٠
                         P. Hibbard and P. Knueven
I Copyright 1977
                         Pittsburgh, Ponnnylvania
\bullet! System-dependent declarations for the Bliss II version.
bind
         Qadrinc = 2,
                          I Increment from word address to next word address
         Gadraiz - 16,
                          I Number of bits in an address value (pointer)
        Ochaurd = 2,
                          ! Number of characters per word
        Qhfsiz - 8,
                          I Number of bits per half-word
        Qhtab = 0,
                          I True Iff horizontal tabs may be sent to output device
                          I Nust be 0 or Ourgelz-1
         Qupare . B,
         Qurdaiz - 16:
                         I Number of bits per word
! Nacros to supply actual names of the Operating System Environment
    routines and globals.
,
\mathbf{I}macro
         GBLorra
                          . SErra S,
                          - SWarns S,
         GBLHArna
                         - SFreelo S.
         GBLfreelo
                         - SFreehi S,
         GBL freehi
         GBLprogstart
                         . SPraget S.
         GBLpragflags
                          = SPragfi S,
         OSEsrechar
                          = SSRCchar S.
                          - SLSTIIne S,
         OSEIstline
         OSE ob juard
                          - SOBJHORN S,
         OSEerrnsg
                          = SErrmsg S;
! Macros to smooth over the differences in the Bliss-10 syntax and
    the Bliss-11 syntax.
1
\mathbf{I}macro
         enaband = $,
         enableave = leave $,
         enabreturn = return $,
         quated - Squate Squate S.
         maxi(R,B) = ((R) max (B)) S,
         mini(R,B) = ((R) min (B)) S,
         semicolon = 1S,
         rebindit (N, V) = rebind N = V S,
! Create pointer consisting of address OR'd with the Ospare bit.
         SpcPtr(x) = (x) + 1.5! Choap non-zero value.
         nonzed . . PC S,
```
### OSKB: B11PRM. REQIL150NL681 eCMU-10A

### 19-Feb-77 15:38 15 blocks

! Some attempts at solving the problem of declaring data in a machine-independent, language-independent way. ! Major obstacles to be surnounted: GLOBAL BINDs to symbols are illegal in Bliss-18; Bliss-10 does not have initialized ONNs or GLOBALs: Bliss-11 does not have NAMES, INDEXES;  $\mathbf{I}$ Bliss-18 does not have iterated or recursive macros. ! Macros whose names begin with \$ (Shakdata, SSetupdata, SStripparens, SSetupbinds) are not intended to be used outside BILPRM.REQ. globaldata(strc,nm,sz) = global bind strc nm[sz] = uplit( \$, dataarea(name) = Shakdata(name, S, dataend  $n > 3$ , gblname(name)[] = Squote2 Snamebind, global, name, SLength-1, (SRemaining) S, gbindex (nane) [] = Squote2 Sindxbind, global, name, SLength-1, (SRemaining) S, locnane (name) [] = Squote2 Snamebind, , name, SLangth-1, (SRemaining) \$, locndex (name) [] = Squote2 Sindxbind, . name. SLength-1. (SRemaining) S. datal) = , SLength , (SRemaining) S, Squote2 Snobind, SMakdata(name) [] = external name: bind SName('.NANE.') = name, SName('.INDEX.') = 0; SSetupbinds(SRanaining); undociare name, SName('.NRNE.'), SName('.INDEX.'); global bind name = plit SSetupdata(SRemaining) \$, Squate2 = quoted quated quated  $s$ , Snamebind(name) = bind name = SName('.NAHE.') + 2sSName('.INDEX.') \$. Sindxbind(name) = bind name = SName('.  $INDEX.$ ') S, Snobind (name) = suitches optimize S, SSetupdata[bnd, gbl, name, len, list] = SStripparens list S, SStripparons() = SRemaining S, \$Setupbinds(bnd, gbl, name, lon, list) = gbi bnd(name); robind SNamo('.INDEX.') = SNamo('.INDEX.')+len \$,  $q1bnano(x) = 3$ ,  $q1bbind(x, v) = q1obal bind x = v S$ Support for maching-independent scan and replace operations The goal is to have efficient character/byte scanning operations which are machine independent. Bliss-18 provides scan and replace operators which allow the programmer to perform PDP-18 byte instructions and thus are rolatively efficient. An efficient method of scanning on the PDP-11 is through the use of auto-increment addressing modes in byte instructions. Thus, an obvious approach to reaching the goal is to provide Bliss-11 scan and replace macros which cause the generation of

**PAGE 1-2** 

bute instructions with auto-increment operands. The major difficulty in implementing this solution is that the PDP-18 pointer-incrementing

#### DSI: R: B11PRM. REQIL1500L68) eCNU-10A 19-Feb-77 15:38 15 blocks

**PRGE 1-3** 

instructions perform the increment before a fetch or store, while the PDP-11 instructions increment afterwards. This difficulty is overcome by forcing the programmer to pay special attention to the Hay in which pointers are initialized and used.

Pointers may be one of two varieties, I-pointer or N-pointer. N-pointers always refer to a particular byte until an incp is performed. I-pointers increment before each access, i.e. after an access an I-pointer refers to the byte accessed. The rules for using these kinds of pointers may be stated by consistently substituting N or I for X in the following paragraph.

X-pointers must be initialized by assigning a value yielded by an Xptrto... operator. All operations on an X-pointer must be an incp, X-operation (i.e. scanX, replaceX or copyXI) or the appropriate conversion operator.

An I-pointer value may be converted to an N-pointer value by using ItoNptr. The new N-pointer rôfers to the byte last accessed by the I-pointor. Similarly, NtoIptr may be used to create an I-pointer from an N-pointor. The new I-pointer rofers to the same byte as the N-pointer. Hounver, since only I-operations are permissible that byte is not accessible via the I-pointer.

Iptrink(n) is used in conjunction with the Bytevect and Charvect structures. When used as the actual parameter in a Bytevect or Charvect structure access, it produces an I-pointer which will access the n-th bute or charactor in the first I-operation in which it is used.

```
\{ncp (ptr)\}= ( (ptr)=, (ptr)+1 ) $,
                - (.(.(ptr))<0,8>) $,
scanN(ptr)
replaceW(ptr,x) = ((.(ptr))<0,8>+(x)) $,
roplacel(ptr.x) = ( (. (ptr))<0.8>-(x); incp((ptr)); ) S.
copyMI(ipt.opt) = ( replaceI((opt), scanN((ipt))) ) $,
copyll(ipt.opt) = ( replacel((opt), scanN((ipt))); incp((ipt)); ) $,
Nptrtochnru(x) = x S,Nptrtobytes(x) = x$,
Iptriochars(x) = x S.
Iptriobytes(x) = \times $,
I \uparrow oNptr(x) = ((x)-1) $,
NioIpir(x)
                ( (x) + 1) 5,Iptrndx(x)
                . x $,
```
I Perform zero and move operations in best machine-dependent way.

```
Zerocor(adr, cnt)=
    begin
    register Ptr;
    opcodo CLR;
    Ptr - (adr) + (cnt) * 2;while .Ptr gtru (adr) do
        CLR(8-Ptr);
    novalue
    and S.
```
Movecor (s, d, cnt) =

**PRGE 1-4** 

 $\bullet$ .

 $\sim$ 

 $\bullet$ 

```
bogin register Src, Dat;
opcode MOV<sub>1</sub>
Src-s; Dat-d;
SPC+5; USt+u;<br>decr I from (cnt)-1 to 0 do<br>HDV(&+Src,&+Dst);<br>novalue
and S_i
```

```
Some structures.
٠
```
structure

 $\mathbf{I}$ 

 $\mathbf{I}$ 

```
Bytovoct[]] = []) (.Bytovoct+.I)<0,8>,<br>Charvoct[]) = []) (.Charvoct+.I)<0,8>,<br>Hivect[]] = []) (.Hivect+.I)<0,8>,<br>Hitable[],J,P,S] = []) (.Hitables 1, A, C, C, C,
 Hftable[1, J, P, S] = [1] (.Hftable+.I+.J)<.P,.S>;
```
! Some I Inkages.

### **Ilnkago**

! END OF BIJPRM.REQ

 $3.1$ 

I CONNON. REQ

,

I Copyright 1977 P. Hibbard and P. Knueven Pittsburgh, Pennsylvania

! Common definitions included in every module.

```
I Target machine parameters
```
#### bind

٠

```
Xbase
       . ..
Ybase - #188888,
```

```
Zadrinc = 2,
                ! Increment from word address to next word address
Zchswrd = 2,
                ! Characters per word
2hfaiz = 8,I Bits per half-word
                I Value to add to make an illegal word address
Zapare = 1,
Zurdsize = 16,
                I Bits per word
ZRaizNaked
                -2,.7.ZRaizLERhnse
```
 $\bullet$ 

```
ZRaizlBhane
              .16,ZRaizIBton
              - 4+(if ZRmigNated eqi 1 then 2),
              .2,ZRaizDrossed
ZRtypGonblock
              .74,ZRsizDesctrip
              -41
```

```
I Usaful keywords
```
#### macro

```
thi<sub>i</sub>= then H S,
        n else if S_n-111alleise = always S,
                                 I To be used like "T" in a Lisp COND.
repent = while 1 do S,
exitL = leave L with S,
novatue = . Vrey $,
boot(e) = it (e) than true s,
time3(x) = (2x(x)+(x)) S,
modulo(L,R) = (If ((R) and -(R)) eqi (R)
                then (L) and (R)-1eise (L) mod (R)) S,
divide(L,R) = ( if (R) eqi 1 then (L)
                 elli (R) eqi 2 than (L) f(-1)elli (R) eql 4 then (L) \uparrow (-2)
                 else (L)/(R)) S,
Mag(atr) = Nptrtochara(upilt asciz str) $,
comment = switches optimize; S;
```
I Some structures

```
structure Bitvect [P.S] = (.Bitvect) <.P,.S>;
structure Phioci (1,P,S) = (e.Phioci+Qadrinco.I)<.P,.S>;
structure Oblock (I, P, S) = (e. Oblock+Qadrince(. I-1))<. P, :S>;
structure Constbv(I, J,K) = (If .K eql 0
```
### **PAGE 1-1**

 $\ddot{\phantom{0}}$ 

### OSKB: CONNON. REQ(L150AL68) eCNU~10A

then . Constbvt(-. I) and 1t.J-1  $else..Constbvt(-.1) and 11.K-1)'  $6, 8>;$$ 

13-Jul-77 12:14 18 blocks

### I Nore useful definitions

bind

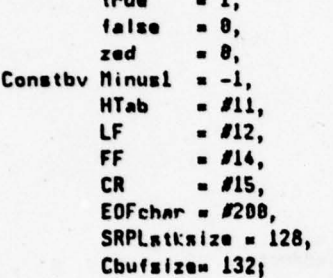

! Semantic/Syntax stack size -! Standard character buffer size

I Nacros useful in field definitions

macro

```
= 0,Zhfsiz S,
ZRH
ZLH
        = Zhfsiz, Zhfsiz S,
RH
        = 0, 0hfsizS,
        = Qhfsiz, QhfsizS,
LH
Hordf = 0, Qurdsiz $,
Addrf = 0, Qadrsiz $,
      = Qsparo, 1 S,
Spef
Cirsparo(x) = (x) and not itOspare S,
Zhfwords(Lo, Hi) = ((Hi) tZhfsiz or (Lo)) $,
Hiwords (Lo, Hi) = ((Hi) tQhisiz or (Lo)) $;
```
! Fatal error codes

bind

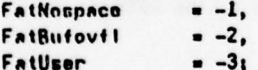

! Interface to Operating System Environment (OSE)

external

GBLorrs, GBLuarns, GBL fracto, GBL frachi, GBLprogstart, Bitvect GBLpragflags,

OSEsrechar, **Reg0** OSEIstline, **Reg0** OSE ob juord, **Reg0 OSE**orrasg:

I Field definitions for GBLpragflags

macro

- RH S, Prastrop  $=$  Qhfsiz+0,1 \$, Prgilst

**PAGE 1-2** 

PACE 1-3 DSKB: CONNON. REQ(L1580L68) eCMU-10R 13-Jul-77 12:14 10 blocks

 $\ddot{\ddot{\imath}}$ 

 $\overline{\phantom{a}}$ 

and a large to

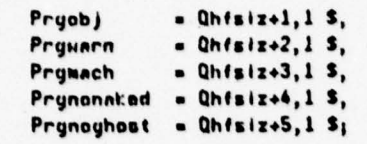

 $\ddot{\phantom{a}}$ 

I END OF COMMON. REQ

# OSKB: SYSOEP. NACILISORL681 eCNU-10R 22-Feb-77 15:44 5 blocks

**PAGE 1-1** 

 $\mathbf{I}$ 

SYSDEP.MAC  $\mathbf{I}$ 

; Copyright 1977

P. Hibbard and P. Knuoven Pittsburgh, Ponnsylvania

TITLE SYSDEP ALGOL68 SYSTEM DEPENDENT MACHINE LANGUAGE ROUTINES **THOSEG** 

JOBREN ~~ 124 LOC JOBREN XHD O, RENADR

J0B41--41 **LOC JOB41** JFCL ; NOP FOR SIX12 UU0'S

**RELOC 400000** 

**I CONPILER CONSTANTS LSTCHNnn1** 

**I LISTING CHANNEL** 

; CALLI DEFINITIONS RESET==0  $EXIT = -12$ 

; CODE EXECUTED WHEN MONITOR "REENTER" CONNAND IS GIVEN

```
I CLOSE LISTING FILE ON REENTRY
RENAIR: CLOSE LSTCHN, 8
         CALLI 8, RESET ; DO NOT URITE OTHER FILES<br>CALLI 0, EXIT ; GO ANNY
```
; BLISS 10 SPECIAL REGISTERS

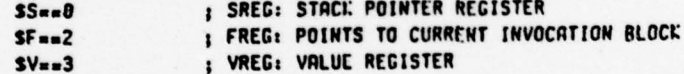

; DETECT FLORTING-POINT OVERFLON FLTOVF: I  $\overline{\phantom{a}}$  $er7a$ 

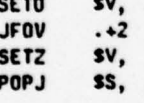

**; ENRBLE FRANE FORNAT** FRANC+0: POINTER TO ENRILE CODE  $\ddot{\phantom{a}}$ FRAME+1: POINTER TO PREVIOUS FRAME+3 1 FRANE+2: SAVED FREG 1 FRANC+3: SAVED SREG J

```
DSKB: SYSDEP. NAC (L150AL68) eCMU-10A
                                                                 22-Feb-77 15:44 5 blocks
PAGE 1-2
I ROUTINE TO SET UP ENRALE FRAME
\mathbf{I}INPUTS
\ddot{\phantom{a}}VREG - POINTER TO NEW 4-HORD FRAME-1
1
ï
; OUTPUTS
    SIGREG - POINTER TO FRAIIE+3
\mathbf{1}VREG - ZERO
\mathbf{r}J
.ENANL::
         EXCH
                  ss,1PUSH
                  SV, O(1)PUSH
                  SV, SIGREG
         PUSH
                   SV, SF
                   sv,1PUSH
         SOS
                   (12)8MOVEM
                  SV, SIGREG
         SETZ
                   SV,
         EXCH
                   ss,1ss,
         POPJ
I ROUTINE TO PERFORM A SIGNAL
ţ
; INPUTS
     VREG - SIGNALLED VALUE
\pmb{\cdot}\ddot{\phantom{1}}; OUTPUTS
     SIGVAL - SIGNALLED VALUE
\mathbf{I}SIGREG - RESTORED TO POINT TO PREVIOUS FRAME
\mathbf{I}VREG - NON-ZERO
1
     RETURNS TO MOST RECENT (OYNRHICALLY) ENRBLE DECLARATION
ţ.
ï
.SIGNLII
          MOVEN
                   SV, SIGVAL
          MOVE
                   SV. SIGREG
          POP
                   SV, SS
          POPSV, SF
          POP
                   SV, SIGREG
          POPJ
                   SV,
 ; INITIAL ENABLE CODE
ENABA: CALLI 1,EXIT
; INITIAL ENRBLE FRAME
                  ENRBO, FRRNED+3, 8, 8
FRANCO: EXP
          RELOC
                   \pmb{0}; VARIABLES USED BY SIGNAL/ENABLE ROUTINES
                                     I SIGNALLED VALUE
SIGVAL: :
                   \bullet; POINTS TO TOP OF STACK OF ENABLE FRAMES
SIGREG::
                   FRAME8+3
          END
```
#### **PAGE 1-1** OSK: SIGENB. M11 IN818HY97)

#### **I** Files SIGENB. M11 (N&18HY97)

This work was supported by the Advanced Research  $\mathbf{I}$ Projects Ryoncy of the Office of the Secretary of  $\mathbf{I}$ Defense (F44620-73-C-8874) and is monitored by the  $\mathbf{I}$ **Air Force Office of Scientific Research.**  $\mathbf{r}$ 

### .TITLE SIGENB

#### .CSECT SIGE.C

; The BLISS-11 out of line routines to handle SIGNAL's and ENRBLE frame creation.  $\mathbf{r}$ 

 $11-Mov-73$  $126 - \frac{1}{12}$ 

1

 $\mathbf{1}$  $\mathbf{r}$ 

 $\mathbf{r}$ 

 $\mathbf{r}$  $\mathbf{i}$  $\mathbf{I}$  P. Knueven P. Karlton - change to location of SIGREG and SIGVAL to be SAVREG and SAVVAL as in STKPAC.REQIN811HY97) Commented out LEV8 and EXIT also.

; The dynamically nested occurrences of ENRBLE declarations ; are recorded in the LIFO ENROLE stack. This is implemented as a linked list of 3-word stack frames. The current top of  $\mathbf{r}$ ; the stack is pointed to by . SIGREG. An ENABLE frame is created each time an ENRBLE declaration is "executed". It looks like the following:  $\mathbf{r}$ 

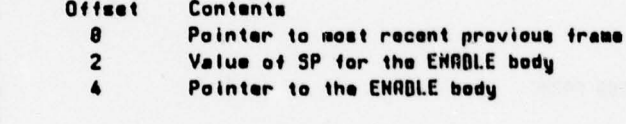

.CLOBL SSIGNL, SSIGN1<br>.CLOBL SENABL<br>.CLOBL SIGVAL, SIGREG

### R8-X0  $SP - X6$

 $PC-27$ **; Calling Sequance** MOV E.RO  $\blacksquare$ JMP SSIGNL  $\mathbf{r}$ SSIGNL: MOV R8, SIGVAL SSIGN1: MOV SIGREG, RO nov (R8) +, SIGREG nov  $(RB) + S$ HOV  $(R0) + , PC$ **SCalling Sequence** 

MOV *An*+6, RG  $\mathbf{r}$ JSR PC, SENABL  $\mathbf{I}$ .WORD L2-L1  $\mathbf{I}$  $1$  Li:

... ENABLE body ...  $\mathbf{r}$ 

**PAGE 1-2** 

 $\bar{t}$ 

×.

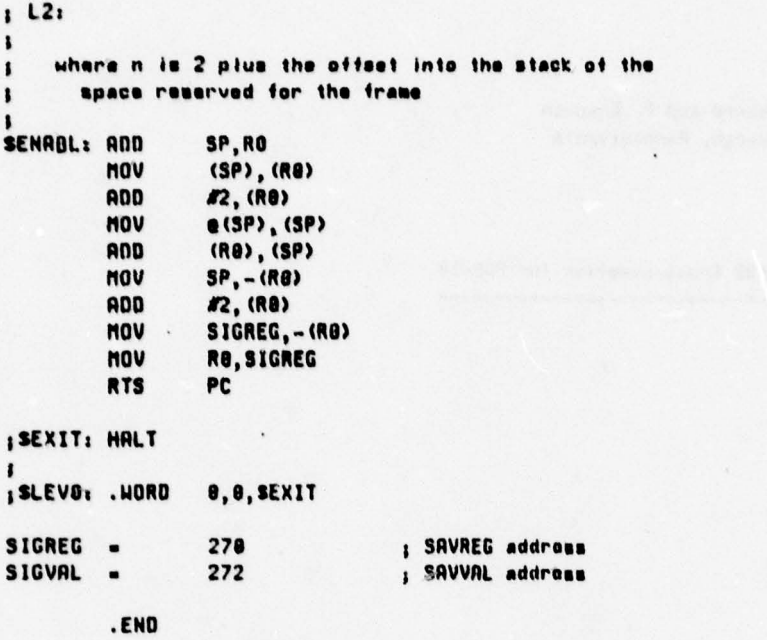

### DSKB: AG8S10. B10(L150ALG8) eCNU-10A

3-Oct-77 02:40 36 blocks

1 888510.B10  $\mathbf{r}$ 

**PAGE 1-1** 

I Copyright 1977  $\mathbf{I}$ 

P. Hibbard and P. Knueven Pittsburgh, Pennnylvania

module RG8518(stack(1000)) = bogin

> PDP-11 ALGOL 68S Cross-compiler for PDP-10  $\overline{\phantom{a}}$

> > $\bullet$

```
SHITChes notists
 require BIOPRN.REQ;
 require COMMON. REQ;
 require IDMACS.REQ;
switchen list;
```
undeclare

 $\mathbf{I}$ 

,

OSEIstline, OSE orrazg, OSE ob juord, **OSEsrcchart** 

forward

Initchni,  $\mathbf{I}$ InitFDB,  $\mathbf{I}$ Cmdmag, Cuttile, Rosot, Gotbuf, Lkupntr, Gatcmd, Permug, Initchna, Punt, Pago, Lreads

bind

FatCadlong = FatUser-0, LSTI inesperpage = 50;

oun

LSTheadpg, LSTpage, **LSTcount:** 

Machop Calli - #47;

bind

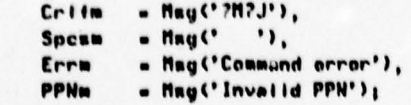

bind

**PRGE 1-2** 

### OSI:B: A68S18. B18(L150AL68) eCMU-10A

 $3 - 0c1 - 77$  82:48 36 blocks

 $\ddot{\phantom{a}}$ 

Maxbut - #203, IObuti - Señaxbuf;

external

```
Butters,
Close,
Date,
Dayofwook,
Enter,
Filescan,
Lookup,
Opon,
Pdate,
Ptime,
Purgeout,
Read,
Hritensgy
```
 $QMD$ 

10buttl10butl), IObutp, Srcbufp, **Bitvect Greaten, FDBISI.** Extseen, Chni;

### bind

```
= FDR(0),
Device
Filename = FOB(1),
Extension = FOB(2),
PrI(Date = F00(3),I Protection, Time, Date
PPN
          = FDR(4),
LkupDIK a FDB(1),
MtrBik = FDB(1)
```
I Names of fields in words in the Chnistat block

#### macro

 $\mathbf{I}$ 

 $. 0, 1 S,$ Spood TTYd  $-1, 1, 5,$  $-18, 15,$ **Binio** Inpio  $-19,15$ 

! True if channel has been correctly initialized ! True if device on channel is a TTY I True if channel is for binary 1/0, I False it for ASCII ! True if channel is for input, I False it for output

bind

 $Cmichn = -2$ ,  $Cmochn = -1$ ,  $Binchn = 0$ ,  $L$ stchn =  $L$ , Srechn  $= 2$ , Hichn - Srechn;

```
DSKB: R68S10. B10(L150RL68) eCMU-10A 3-Oct-77 82:48 38 blocks
PRGE 1-3
structure Bufhdvec[]] = [3e]] (.Bufhdvec+3e. I);
structure Block (I, P, S) = [IsQadrinc] (.Block+Qadrince.I)<.P,.S>;
own Buthdvon SchallHichnell;
own Riock City at [Hichnel];
structure Chnatatud [P.S] = (Chnistat+..Chnatatud)<.P,.S>;
                          I so that . Chni (Speed) means . Chnistat [. Chni, Speed]
map Chnatatud Chnis
bind Vector Initstat [Hichnel] = plit(
         Hfwords(0,1),
         Hfwords (0,0),
         Hfwords(8,2));
macro Initchni (chan, bik) =
    begin
\mathbf{I}bik is always FDB
    Chn1 + (chan)L.kupntr()
    ond$;
macro InitFOB(dav, file, ext) =
    hogin
    Dovico-dov;
    Filenamn-file:
     Extension+oxt;
                                       \ddot{\phantom{1}}Prinate-PPN-01
     onds
commont | Cvtfile
  Function: set up a character string, to be output by the caller,
 \mathbf{I}that describes a file (device, name, extension).
\mathbf{I}! Locals
    Haghuf - space to hold the string
 ,
     Dstp - a byte pointer to the string
 1
    FOB - the block holding the information about the file
\mathbf{I}1
 ! Output
     VALUE - byte pointer to the 1st character of the string
٠
routine Cutfile =
     bogin
     own Hagbuf (4), Dstp;
     comment | Cutsix(N)
     I Function: convert a SIXBIT string to ASCII and appond it to
         the current string (DSTP).
     п
     I Inputs
```
N - word containing the SIXBIT string

### DSKB: A68510. B10(L150AL68) eCMU-10A

3-Oct-77 82:48 38 blocks

routine Cutsix(N) = begin local Srcp;  $Srep-M<36,6>1$ decr I from 5 to 8 do if scani (Srcp) eql 8 then exiticop else replacei (Dstp, scann (Srcp) +#40); novalue endy

```
Dstp+Iptrtochars(Msgbuf);
Cutsix (.Device);
Raplacei (Dstp, ": ");
Cutsix (.Filenamo);
```

```
Replacei (Ostp, ".");
Cutsix (. Extension and #77777770hfsiz);
Replacei (Dstp, 0);
Nptrtochars (Magbuf)
onds
```

```
communt / Cmdmsg(Str)
 Function: output a message to the unor's terminal, ending
    with CRLF, using TTCALL's.
! Inputs
   Str - pointer to a word whose high byte begins the
          string to be output.
routine Cadmsg(Str) =
    bogin
    Hritemsg(Cmochn,.Str);
    Hritemsg(Cmachn, Crifm);
    Purgaout (Cmochn) ;
    novalue
```

```
commont ! Reset
I Function: do a RESET UUO, and reinitialize the Chnistat words
ı
routine Reset =
    bogin
    map Vector Chnistat;
    10bufp-10buff<br/>6, 8>;
    Movecor (Initstat, Chnistat, Hichnel);
    C_{a111(0,0)}novalue
    ands
```
### commant | Gethuf

end;

! Function: allocate space for I/O baffers for a given channel,

### **PRGE 1-4**

### DSI:B: A68S10. B10(L150AL68) eCMU-10A 3-Oct-77 82:40 38 blocks

```
PAGE 1-5
    calling the BLILIB routine BUFFERS.
I Inputs
    Chni - a channel number, between Cmichn and Hichn inclusive
    Iobuff[Iobufi] - a large block of space from which all I/O buffers are taken
    Iobufp - a pointer to the boginning of unused space in Iobuff
  Outputs
٠
    lobutp - updated
    VALUE - True If buffer space was allocated,
             false if some error was encountered
routine Gotbuf =
    bogin
     local Size:
     If .Chni eql Srcchn than Srcbufp-. IObufp;
    Size-2e(2+Buffers(.Chni, 0, .Chni [Inpio], 0));
     If . IObufp+. Size leg IObuff[IObufl]<8, 0> then
         boain
         Buffors(.Chni, 2, .Chni [Inpio], . IObufp);
         IObufp+. IObufp+. Size;
         True
         end
     ands
commont | Lkupntr
  Function: initialize a channel for I/O as indicated
I Inputs
     Chni - the channel number
     FDB - a block containing all necessary information about the
           current channel, except_that contained in
     Chnistat [Hichn] - a vector of words, one for each channel, each
                        of which contains a few bits of information about
                        the channel.
  Outputs
 \blacksquareVALUE - True If Initialization succeeds, false otherwise
routine Lkupntr =
     houin
     macro Dovchridvnm) = iragister QQ; QQ+dvnm; calli(QQ, #6))$;
                                 I Names of fields in the DEVCHR result word
     macro Binarynt = 12,1 $,
           Ancilmi = 1,1 S,
           TTYdev1 = 21, 1 S<sub>1</sub>bind Binarymode - #14, Ascilinemode - 1;
     hind L150 - #25627, L150AL71 - #25627010165;
     register Bitvect R;
                                           I is channel already in use?
     If not . Chni (Spoed)
       thif (R-Davchr (. Davice)) nog 0
                                           I Does device exist?
                                           I Can device do 1/0 of specified type?
       this (is .ChnilBinio)
                  then .RIBinarunf)
                  else .RIAnciim())
```
thif Open (. Chni,

If .ChnilBiniol

1 Does OPEN UUO succeed?

**PAGE 1-6** 

```
then Binarywode
                   else Racillnemode,
                 .Dovice,
                 If .Chn! [Inpio]
                   then Bufhd[.Chni]<8.8>
                   else Bufhd[.Chni]<8,0>?Qhfsiz)
      thif Getbuf () nag 8
                                          I Can buffers be gotten?
      thit (if .Chnillnpiol
                                          I Does LOOKUP or ENTER UUD succeed?
                 then bogin
                     local SavPPN;
                     SAVPPN-. PPN;
                     if Lookup(.Chni, LkupBik) then exitblock true;
                     If not .Extseen then
                         begin
                         Extension+0;
                          if Lookup (. Chni, LkupBik) then exitblock true;
                         Extension-sixbit '968';
                         ends
                     if .SavPPN eql 8 and .Greetem(LH) eql L158 then
                         begin
                         PPN-LISOAL71;
                          if Lookup(.Chni, LkupBik) then exitbiock true;
                         endt
                     false
                     end
                 else Enter (. Chni, NtrBik))
        then bagin
                                          I Success
            Chni (TTYd) .. R (TTYdovf);
             Chni (Speed) +True:
             return True;
             end;
    Cadasy(MsgC'Initialization failure')); | Failure
    Cadmsy (Cvtfile());
    False
    onds
commont ! Getcmd
```

```
Function: input a command from the user's terminal,
    using TTCALL's
 Outputs
۱
    Cmdbuf - a block of bytes in which the command is stored as an ASCII string
routine Gotcmd .
    bogin
    bind Cmdbufl = 20<sub>i</sub>ONN Chdbuf (Cmdbuf1);
    register Ptr, N;
    Ptr-Iptrtochars(Cadbuf);
    N-QchaurdoCadbufl;
    do boyin
         11 (N-. N-1) Iss 8 then
            Punt (FatCmdlong);
        replace; (Ptr, Read (Caichn));
        end
```
**PAGE 1-7** 

```
until .Vreg eq! Lf;
Iptriochars (Cadbuf)
end<sub>i</sub>
```
routine Pernsg =

```
begin
macro GotPPN = (register QQ; QQ+0; Calli(QQ, #24))$;
macro Greet (Uhn, Uhat) = Uho: exitselect Cadusy (Hsg (Uhat) ) $;
bind
    AH20 - #005040,
    AL68 - #010130,
    AL60 - #010131,
    AL78 - #018164.
    AL74 - #010178,
    BL03 - #032813,
    CA10 - #155604,
    PHO2 = #427112.
    PK02 = #431202.
    SA20 - #511150,
    TR30 - #547404,
    UN17 = #641573;
if .Greatem nog 0 then return novalue;
Grootom-GotPPN:
select . Grootom(RH) of
  nsot
    Groot (AH20, 'Hatch me blaze Pascal');
    Groot (AL.G8, 'Lot me claborate on that');
    Groot (Al.GD, 'Lot me olaborate on that');
    Groot (RI.70, 'Lot me elaborate on that');
    Groot (AL.74, 'Whore''s the missing link??');
    Greet (BL03, 'Hi Bruce');
    Great (GA18, 'Huy Guy');
    Croot (PHO2, 'Thou art Peter');<br>Croot (PKO2, 'Cood luck Paul');<br>Croot (SR20, 'It''s that crazy Swodo again');
    Great (TR38, 'Give my regards to Cme');
    Groot (HH17,'It''s big daddy Bill!')
  tesn;
novaluo
ands
```
comment | Initchns (Srconly)

Function ٠ Initialize 1/0 channels. If Srconly is god 0 then got command line from user and initialize specified channels.

If Srconly is Iss 8 then Initialize source input channel to read from next specified input file. Return False as value iff end-of-data or error occurred.

 $\blacksquare$ 

```
routine Initchns (Srconly) =
    hogin
    macro
```

```
3-Oct-77 02:48 30 blocks
                     DSKB: A68S18. B10(L150AL68) eCHU-10A
PRGE 1-8
        Caddone = return True $,
        Cadfail = return False S.
         {\sf Cmdorr}(x) = ({\sf Cmdmsg}(x); {\sf Cmdfail})ONN Chdoof, Ptr;
    local Bitvect Scanv;
                                  ! Namos of fields in the FILESCRN result word
    macro Rotcode = RH S,
           Broakch = LH St
     If .Srconly gog 0
         then boyin
             Reset ();
             Pormsg();
             Hritonsg (Cmochn, Mag ('e'));
             Purgoout (Cmochn);
             Cndeof-False:
             LSTpage-8;
             LSTcount-LSTI inesporpage;
             Ptr-Gotcmd();
             Chni-Lstchn;
             end
         else bogin
             Chni-Srechn;
             end;
     until .Cmdoof do
         begin
         InitFDB(sixbit 'DSK', 8,
              case .Chni-Binchn of set sixbit 'OBJ'; sixbit 'P11'; Zsixbit 'A68'X 8 tes);
         Scanv+Filescan(Ptr,FDB);
         if not (Extseen+ (. Extension neq 0))
            then Extension-sixbit 'A68';
         case . Scanv[Retcode]t(-1) of
           set
              \theta_1Cmderr(Errm);
              Caderr (PPNm);
              Cinderr (PPNm):
              Cmdorr(PPNm);
              Caderr (Mag ('Invalld suitch specification'))
            tes;
          If .ScanviBroakch) on! "."
              then Scanv(Broatch) +"="
            elif .Scanv(Broakch) eql ";"
              then Scanv(Breakch) .Cr;
         select . Scanv(Breakch) of
            nset
              ", ":exitselect begin
                  If .Chni eqi Lstchn then Caderr(Errm);
                  If .Scanv then
                      if not Initchni (.Chni, FDB) then Cadfail;
                   if .Chni agi Binchn
                      then Chni+Lstchn
                      olif . Scanv than Caddonn;
                  ends
              "="texitselect bogin
                  if .Chni eqi Srcchn then Caderr(Erra);
                  If .Scanv then
```
.

,

#### DSKB: R68S18.B18(L150AL68) eCMU-10A 3-Oct-77 82:48 38 blocks

 $\bullet$ 

```
If not Initchni (.Chni, FDB) then Cadfail;
                 Chni+Srcchn;
                 end<sub>i</sub>Cr: exitselect begin
                 Cadeof-True;
                 if .Scanv
                     then (if .Chni eqi Srcchn then
                             If not Initchni (.Chni, FDB)
                                  then Cadfail
                                 else Caddona)
                     ellf .Chni eql Binchn then
                         Cadfails
                 Cadorr (Erra);
                 end:
            Alleise: Cadorr (Mag ('Illegal delimiter'))
           tesn;
        ends
    false
    onde
routing Punt (N) =
    bogin
    oxternal JobDDT, Jobsa, Six12;
    docr I from Hichn to 8 do
        If .Chnistati. I, Speedl and not .Chnistati. I, Inpiol then
            Purgoout (. I);
    Cadasy (Msg (' ?M?J??PUNT!'));
   0 pon TOOdol. II
        then Sixl2(-1)else (.Jobsa)():
    novalue
    ends
I Source Input
commont | Lroad
I Functions call the BLILIB routine READ, passing Srechn as
    argument, and return the result, except that if the character read
,
     is a character of an SOS line number, return an error code of -3.
routine Lread »
    begin
    bind Vector Bufhed = Bufhd[Srcchn];
    bind Bytptr = 1;
    if Read(Srechn) gtr 0 then
         if e.Bufhad(Bytptr) then
             Vreg+-3;
     . Vreq
     ends
```
## DSKB: A68S10.B10(L150AL68) eCMU-10A 3-Oct-77 02:48 30 blocks

#### commont | OSEsrcchar

' Wodnonday', 'Thursday', 'Friday',

**PAGE 1-18** 

```
! Function: got a character from the input buffer. Process
    line numbers, I/O errors, and end-of-file conditions correctly.
\mathbf{I}\cdotglobal routine OSEsrcchar =
    bogin
    local Bitvect Char, InSOSno;
    InSOSno+zod;
    while (Char-Lroad()) iss 8 do
        case .Char+3 of
          set
            18 - Line number character
             InSOSno-nonzed;
             11 - 1/0 error
            begin
             Cadasg(Msg('Input transmission error'));
             return EOFchar;
             ends
             12 - End-of-fliebeain
             Close (Srcchn);
             Chnistat (Srechn, Wordf) +. Initstat (Srechn);
             IObufp+.Srcbufp;
             if not Initchns (-1) then
                 return EOFchar:
             end
           tes;
    if . InSOSno neg 8 and . Char eqi HTab
         then 0
         else.Char
    ends
  Listing Output
٠
routine Latmsg(Str) =
    hagin
    Hritowsg(Latchn,.Str);
    novalue
    onds
routine Page =
    bogin
     oxternal Vorsid;
    bind Days[7e2] = pi111'Sunday',
         'Monday',
         'Tuesday',
```
#### OSKB: A68S10.B10(L150AL68) eCNU-10A 3-Oct-77 82:40 30 blocks

```
'Saturday');
local Todays
LSTcount-01
if not . Chnistat (Latchn, TTYd) then
    bogin
    Today-Date ();
    Latmsg(Msg('?L;Algol 68'));
    Lstasg(Nptrtochars(Versid));
    Lstwsg(Spcsw);
    Lstmsg(Nptrtochars(Days[2eDayofweek(.Today)]));
    Latmsg(Spcsm);
    Pdate (Lstchn, . Today);
    Latmsg(Spcsm);
    Ptime (Lutchn, -1);
    Luthug (Spesm);
    Latmsg(Cutfile());
    Latmsg(Mag(' Page '));
    LSTheadpg+0;
    Cvtdecz(Iptrtochars(LSThoadpg), LSTpagor.LSTpago+1,3);
    Lstmsg(Nptrtochars(LSTheadpg));
    Lstnsg(Critm);
    Lstmsg(Critm);
    Purgeout (Lstchn);
    ends
novalue
ands
```

```
commant ! OSEIstline (First, Foll, Errdav)
 Function: output a string to the listing dovice, and possibly to
\mathbf{r}the user's terminal as well, appending a CRLF.
! Inputs
    First- byte pointer to the first character of the (ASCII) string
    Foll - byte pointer to the character just after the last character
            of the string. This is temporarily set to zero, to make
            the string ASCIZ, before calling Writewsg.
    Errdov - nonzod if the string is also to be output to the terminal
global routine OSEIstline(First, Foll, Errdev) =
    bogin
     if .GBLpragflags[Prglist] or .Errdov nog 0 then
        bogin
         local Savi
         If (LSTcount+.LSTcount+1) gtr LSTI inesperpage then
             Page()Sav-scann(Foll);
         replacen(Foll, 0);
         If .Chnistat (Lstchn, Spocd) then
             begin
             Lstnsg(.First);
             Latmag(Critm);
             If . Chnistat (Lstchn, TTYd) then Purgeout (Lstchn);
             ends
         If .Errdov nog D and not .Chnistat flatchn, TTYd) then
             Cadwag(.First);
```

```
PAGE 1-11
```

```
replacen(Foll,.Sav);
    ands
novalue
ends
```

```
! Object Output
```
global routine OSEobjuord . nevalue;

```
Error Monnage Output
١
```

```
global routine OSEerrasg(N) .
    bogin
    external Errixi;
    If .Errixti.N) neg 0 then
        begin -
        Outs(' - ');\nOutsaz (. Errixi[.N]);
        ends
    novalue
```

```
ends
```
! Initialization and Finalization

```
macro Initmen (dum) =
    bagin
    global GBL freelo, GBL frechi, Freeareal3000);
    GBL freelo + Freearea<0.0>1
    GBLfrochi - (Frecarca+3000)<0,0>;
    novalue
    end S;
```

```
routine Initprags =
    hogin
    GBLpragflags-8;
    GBL pragflags [Prgstrop]-1;
    GBLpragflags [Prgwarn] +true;
    GBLpragfiags[Prglist]+true;
    GBLpragflags[Prgobj]+true;
    novalue
    ends
```

```
macro Inittransput(dum) =
    begin
    until Initchns(0) do Initprags();
    If .Chnistat (Latchn, TTYd) then
        begin
        external Versid;
```
### DSKB: A68S10.B10(L150AL68) eCMU-10A

 $\bullet$ 

```
Hritensy (Chochn, Hug C' 7LRIgol 68 '));
    Cadasy (Nptrtochars (Versid));
    ends
novalue
ends<sub>i</sub>
```

```
macro Fintrannput (dun) =
     houln
     docr I from Hichn to 0 do
         If .Chnistat[. I, Speed] then
   \mathbf{r}Cose(.1)novalue
     ends<sub>i</sub>
```
external Algol68;

Grootem-0; report bogin local Vali global GBLorrs, GBLHArns, GBLprogstart, GBLpragflags; Initmen(); ·Initprags ();  $Inittensput()$ if (Val-AlgoI68()) Iss 8 then Punt(-.Val); Fintransput (); end;

novalue

end *eludon*  $\overline{\phantom{a}}$ 

#### 3-Oct-77 82:40 30 blocks

 $\mathbf{1}$ 

#### DSI.B: R68511. B111L150NL681 eChU-10R

27-Sep-77 12:09 20 blocks

! A68S11.B11

**PRGE 1-1** 

I Copyright 1977

P. Hibbard and P. Knueven Pittsburgh, Pennsylvania

module R68S11(START = Start, NODEBUG) = bagin

**Algol 68 Compiler Hydra Operating System Environment** 

This module contains most of the routines which comprise the Hydra OSE for the Rigol 68 Compiler. The routine Start is the entry point for the Hydra load-and-yo compiler system.

#### Compilation Initialization

The following functions must be performed:

- Recentain which output files are to be created. Perform any setup required to make subsequent output actions work correctly. Set SPragfilPrglist) to true iff the listing file is to be written and SPragfi[Prgobj] to true iff the object file is to be unition.

- Determine what text is to be used as the source input. Hake any necessary connections to allow subsequent input actions to work correctly.

- Alter SPragff to reflect any requests for pragmat-controlled actions.

- Do anything also necessary for particular system.

- Set Frooto and Froohl.

#### Source Input (SSRCchar)

The routine SSRCchar returns the next character from the source input. If no more input exists it returns EDFchar. The characters must be oncodod as 7-bit ASCII.

Listing Dutput (SLSTIIne)

SLSTI ine outputs a single line of text to the listing dovice and possibly to the command output device as well. It takes three parameters, an N-pointer to the first character of the line, an N-pointer to the character immediately following the last character of the line, and an indication of whather the line should be sent to the command output device (8 implies do not send it).

Error Raporting (SErrmsg)

SErrmsy(N) is called to output any text message associated with error number N.

Object Output (\$08Juord) SOBJHOrd is called to output a Hord of object code.

Compilation Finalization

**SHITChes notist;** require KERKAL.REQ IN811HY97);

### DSKB: R68S11.B11(L150ALG8) eCMU-10A

 $\overline{\phantom{a}}$ 

27-Sep-77 12:09 28 blocks

require CBCODE.REQ [NR11HY97]; require STKPAG.REQ [N811HY97]; require RTSSTR.REQ (N811HY97); require RTS .REQ [N811HY97]; require PMCRLL.REQ (N810PH99); require TTCALL.REQ [N818PN99];

require B11PRM.REQ; require COMMON. REQ; require IDMACS.REQ; suitches list;

undeclare

SErrnsg, SLSTI ine, \$0BJuord, SSRCchar;

#### external

Closedov, IOinit, Opondov, Outasciz, Outm, Outcrif, Versid,

> Glotog, Sixcmd;

#### bind

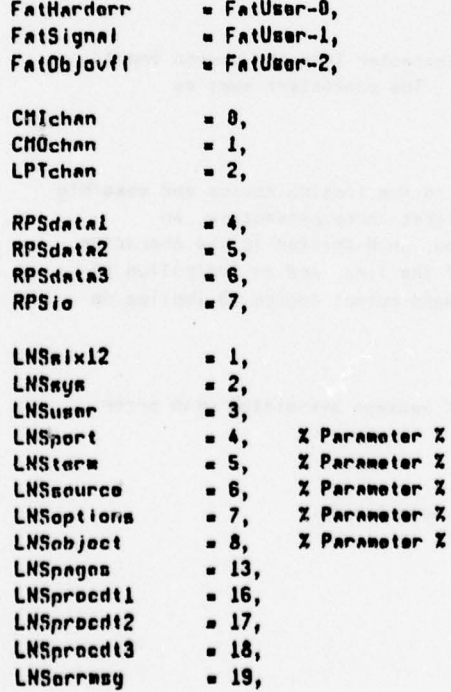

 $\boldsymbol{z}$ 

 $\frac{z}{z}$ 

#### **PAGE 1-2**

```
PAGE 1-3
                     DSI:B: A68S11.B11IL150NL68) eCHU-10A
                                                           27-Sep-77 12:09 28 blocks
        LNSdatal
                         -31,LNSdnta2
                         -32,-33,LNSdata3
        LNStemp
                         .34,CPSdatal
                         . .,
        CPSdata2
                         -5,CPSdata3
                         - 6,
        CPSorrmug
                         .7,CPSxseg
                         .21,CPSyseg
                         -22,CPSsource
                         -23,- 120000uRPSio;
        IOpago
_{\alpha \mu n}Charvect CHObuf (88),
Charvect LPTbuf [136],
        Dubcon
                         . .,
        IOcurpg
                         . 0,10inptr
                         - 10page,
        LSTchan
                         - CMOchan,
        LSTcount
                         -54,LSTdov,
                                                           Page XXX'.
                         = |asciz|Vector LSThond(17)
                                     Algol 68 on C.mmp
                         . 8,LSTpgna
        SRCpaye
                         - CPSsources
bind
        LSTheadpg
                         - LSThead+30;
routine interrupt Herr =
    hogin
    Outs ('7G7G7G7GHand Enror at Compiler PCn#'); Outoct(.OldPC); Enlerr();
    Outs (' with ERRCODE = "); Outoet (. SERRCODE); Enterr();
     if .Debcom ness 0 then
        Sixcmd(#1000);
    signal FatHardorr
    onds
routine interrupt Haig .
    hogin
     local T<sub>i</sub>
    T - R\theta_1Dute('7G7GSignal #'); Dutoct(.T<0,15>); Duts(' at Compiler PCn#'); Outoct(.DidPC); Eolerr();
    Outs(' with SIGDATA-#'); Outoct(.SSIGDATA); Enterr();
     if .Debcom neg 8 then
         Sixcad(#1801);
    signal FatSignal
    ands
routine Idioad(CPSsiet) a
    begin
     If .CPSslot neg . IOcurpy then
```
**PRGE 1-4** 

27-Sep-77 12:09 20 blocks

```
bogin
    IOcurpy -. CPSslot;
    SRRLOAD (RPSio, . CPSslot);
    ends
novalue
ends
```

```
routine Punt (N) =
    hegin
    if .Debcom nog 8 then
        Sixcmd(T777);
    Outs ('PUNT! '); Outdec (.N);
    Euler()novalue
    unds
```

```
! Source Input
```
 $\sqrt{2}$ 

```
global routine SSRCchar =
    bogin
    local Val;
    if . 10 inptr on! IOpago+#20000 then
         (SRCpago». SRCpago+1; IOinptr=IOpago);
    10load(.SRCpage);
    Val-scanN(IOinptr); incp(IOinptr);
    If .Val eql 8 then
         If (Val-scanN(IOinptr)) neq 8
             then incp(IDinptr)
             else Val-EOFchar;
    .Val
```

```
and;
```

```
! Listing Output
```

```
global routine Reg0 SLSTI ine (First, Foll, Errdev) =
    begin
    If .SPragfi [Prglist] or .Errdev neq 8 then
        bogin
         If (LSTcount+.LSTcount+1) gtr 54 then
             bogin
             LSTcount+0;
             If .LSTchan non CMOchan then
                 begin
                 Outasciz(.LSTchan, Msg('?L'));
                 Outasciz(.LSTchan, Versid);
                 Cvtdecz(LSTheadpg, LSTpgnor.LSTpgno+1,3);
```
Outer If (.LSTchan); Outcrif(.LSTchan);

Outasciz (.LSTchan, LSThead);

| ???? This may lose if EOF occurs at boundary

27-Sep-77 12:09 28 blocks

```
ends
            endt
        Outm(.LSTchan, .First, .Foll);
        Outer If (.LSTchan);
        If .LSTchan nog CHOchan and .Errdov neg 8 then
            bogin
            Outm(CMOchan, .First, .Foll);
            Outcrif (CMOchan);
            ends
        ends
    novalue
    ond
! Object Dutput
\mathbf{I}bind
                     -72800,Display
                     - 100000,Tranvect
                     -128000,Xpage
                     = 1140000;Ypage
macro SelectX (dum) = IOIoad(CPSxseg) $;
macro SelectY(dum) = IOIoad(CPSyseg) $;
global routine RegD SOBJHord (Loc, Dtype, Dvalue) =
    hagin
    local Doffset;
    bind Vector Basetable = uplit( 0, 0, 0, 0, Xpage, Ypago, Display, Tranvect );
    if .Loc gonu Ybase
         then hegin
             Loc+. Loc-Ybase;
             SelectY();
             end
         else bogin
             Loc-.Loc-Xhase;
             Solve(X()end;
     if .Loc gogu #18000 then signal FatObjovfl;
    Doffset-(case .Dtype of
                 set
                    . Ovalues
                    .Duslues
                    .Dualuo;
                   .Dvalues
                   .DvalueeZadrinc - XhaseeZadrinc;
                   .Dvalue@Zadrine - Ybase@Zadrine;
                    .DvalueeZadrines
                    .Dvalues2sZadrinc
                  testIOpage [.Loc] -. Basetable [.Dtype] + .Doffset;
     novalue
     ends
```
**PAGE 1-5** 

**PRGE 1-6** 

```
I Error Mossage Output
```

```
global routine RegD SErrmsg(H) =
    begin
    external Errixts
    IOload(CPSerrmsg);
    If .Errixil.N) neg 8 then
        begin
        Outs(' - ')}Outsaz (.Errixt[.N]);
        endt
```
novalue end;

```
I Initialization and Finalization
ï
```

```
macro Initcusp(dum) =
    hegin
    local SStrCBERRORTRAPS Traphandlers;
    local SRights Restrict;
    Traphandlers (SERRPC) +Harr;
    Traphandlers (SSIGPC) +Hsig;
    SSETLCB(8, Traphandlors, SCBERRORTRAPS);
    SCOPY (LNSdatal, LNSprocdt1, CPSdatal);
    SCOPY (LNSdata2, LNSprocdt2, CPSdata2);
    SCOPY (LNSdata3, LNSprocdt3, CPSdata3);
    SRRI.ORD <RPSdatal, CPSdatal);
    SRRI.OAN (RPSdata2, CPSdata2);
    SRRLOAD (RPSdnta3, CPSdnta3);
    SCPSLOND(0,
         <CPSxsng, SPATH(LNSobject, 1)>,
         <CPSysay, SPATH(LNSobjact, 2)>);
    Rastrict [SRuxRTS] =not SHritePagoRTS;
    Restrict (SGenericRTS) -- 1;
     incr I from 1 to SCLENGTH(LNSsource) do
         bogin
         SGETCRPR(LNBtamp, SPAth(LNBRource, . I));
         SPUTCAPR(LNStamp, LNStamp, Rostrict);
         SCPSLOND(8, <CPSsourco-1+.1,LNStemp>);
         SDELETE (LNStemp);
         ends
    novalue
    ond$;
macro Initmem(dum) =
    bagin
     csect global='FREE.G';
     global Freearea;
    bind Freeend » IOpage;
     SFreelo+Freenren;
```

```
SFreehi-Freeend;
```
**PRGE 1-7** 

```
novalue
    end<sub>8</sub>routine Dosnitches .
    begin
    stacklocal Lengs
    Lang-SDLENGTH(LNSoptions);
    incr I from 2 to .Lang do
         begin
         stacklocal Sw;
         SGETORTR(Sw, LNSoptions, . I, 1);
         If 8 Iss . Sw and . Sw Iss 17 then
             case . Su of
               set
                  X DEBUG X
                                   Debcom-nonzed;
                  X GHOST X
                                   SPragfi (Prgnoyhost) - false;
                  X LISTING X
                                   SPragfi (Prgiist) - true;
                  X LOWER X
                                   SPragfilPrgstropl-3;
                                   SPragti (Prymach) + true;
                  X MACH X
                  X NAICD X
                                   SPragfi (Prgnonakod) + false;
                  X NODERUG X
                                   Dobcon-red;
                  X NOGHOST X
                                   SPragfilPrgnnghostl-true;
                  X NOLISTING X
                                   SPragfilPrglist)-false:
                                   SPragfi [Prymach] -false;
                  X NONDEN X
                                   SPragfi [Prgnonakod] +true;
                  X NONAICO X
                  X NOUNRNINGS X SPragfi (Prguarn) -faise;
                                   SPragfilPrystropl-1;
                  X POINT X
                  X RES X
                                   SPragfilPrgstropl-0;
                                   SPragfi [Prgstrop] +2;
                  X UPPER X
                  X HARNINGS X
                                   SPragfi [Prgwarn] +true
                1031end<sub>1</sub>
    novalue
    onds
macro Initprags(dum) =
    bogin
     sPragf1-0SPragfilPrgstropl+1;
     SPragfi [Prgwarn] +true;
     SPragfi (Prgobj) + true;
     SPragfilPrglist) + true;
     Doswitches ();
     novalue
     j thme
routine Inittransput -
     bagin
     IOinit(LNSport);
     Opendev (CMOchan, CMObut (0), 88, 3);
     SGETORTA(LSTdev, LNSoptions, 1, 1);
     If .LSTdev egi 8
          than SPragfilPrglist)-false
       alli .LSTdev eql 2
          than begin
              Opendev (LPTchan, LPTbut [0], 136, 6);
```
#### DSKB: R68S11.B11 [L150AL68] eCMU-18A

27-Sep-77 12:09 28 blocks

```
LSTchan-LPTchan;
        ends
Outasciz (CMOchan, Versid);
Outasciz (CHOchan, Hsg(' Compiler Starting'));
Outcrif(CMOchan);
novalue
onds
```
routine Fintransput = bogin If .LSTchan ogl LPTchan then Closedov(LPTchan); Closedov(CMOchan); novalue  $end<sub>i</sub>$ 

```
routine A68 =
  · begin
    local Val;
    external Algol68;
    Initcusp()Initem()In it prags()<sub>1</sub>Inittransput();
    If .Debcom neg 8
         then Sixcad(8)
        else Clotog--1;
    If (Val-Algo168()) eql 8
         then Val-Zadrince. SProgst+Ypage
        else begin
             if .Val iss 8 then Punt(-.Val);
             Var(-B)ends
    SPUTDATA(LNSobject, Val, 1, 1);
    Fintransput();
                                       \bulletSBREAK (LNSterm);
    . <sub>1</sub>
```

```
and;
```

```
routine Start =
    hegin
    external Init612, Ret612;
    csect global='GLOB.G';
    global SErrs, SFreehi, SFreelo, SPragfl, SProgst, SHarns;
    Init612(LNSport, 0, 0, 1, 1);
    Ratfil2(RG8(), 0,0)
    ond
```
end eludow

**PAGE 1-8** 

## DSKB: MOSTRC. REQEL150AL681 eCNU-10A 19-Jul-77 85:33 18 blocks

**PAGE 1-1** 

! MOSTRC.REQ  $\mathbf{I}$ 

I Copyright 1977  $\mathbf{I}$ 

### P. Hibbard and P. Knueven Pittsburgh, Pennsylvania

I required by: CODE, CODESU, DBDEB1, LEXAN, SENR8, SENR2, SENR4, SENRSU, SRTABS

! Definitions associated with modes.

macro

Node = Obtock S,  $XMode = 1 S,$ 

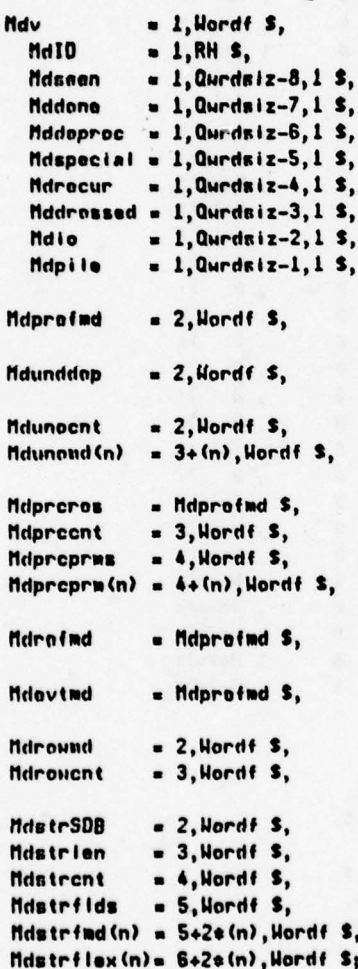

! Definitions of Mdv values for modes.

```
macro Mdvval (uniq, pi, dres, spc, io) =
         (pi) +(Qurdsiz-1) + (io) +(Qurdsiz-2) + (dres) +(Qurdsiz-3)
         + (spc) + (Qurdsiz-5) + (uniq) $;
```
۱

 $\mathbf{i}$ 

## PAGE 1-2 DSKB: MDSTRC. REQIL 150AL68) eCMU-18A 19-Jul-77 85:33 18 blocks

 $\bullet$ 

bind

```
Pile = 1, Simple = 0,
Dressed - 1, Undressed - 8,
Special = 1, Io = 1, Noio = 0,
```
Deproc = it(Qurdsiz-8);

**bind Constbv** 

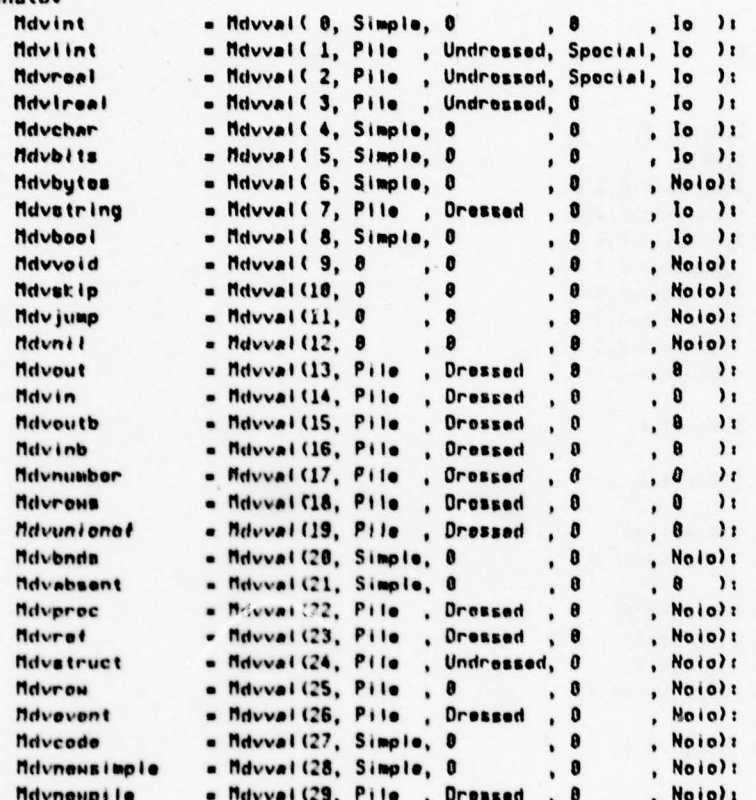

#### Macro

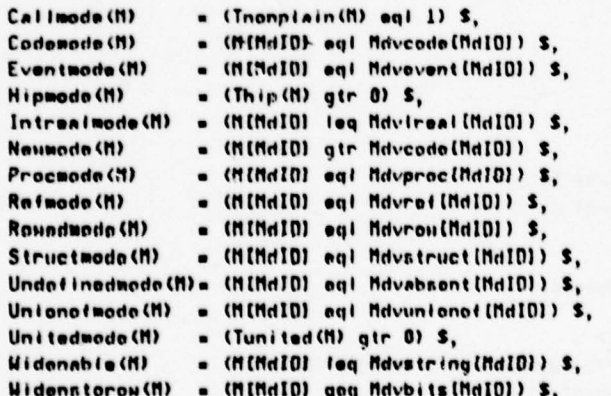

 $\ddot{\phantom{0}}$ 

! Valid only if Hidenable (R) is true

 $\bullet$ 

 $\lambda$ 

# Samonize(X1, X2) =  $((X1)$  eqv  $(X2))$  S;

 $\sim$ 

external

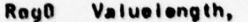

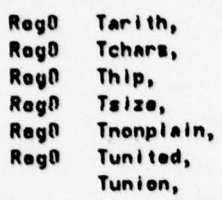

**Reg0** TXsize;

bind

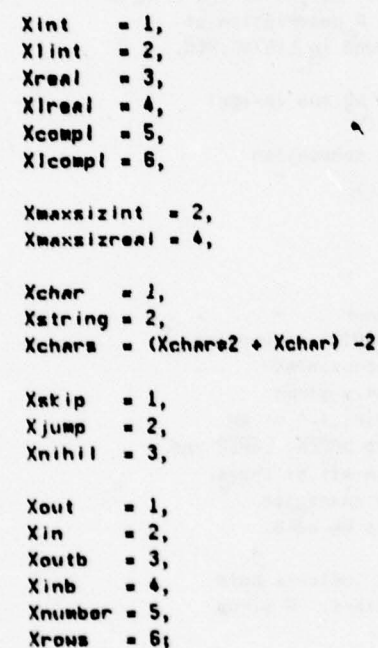

I<br>! END OF MOSTRC.REQ

 $\bar{\chi}$ 

#### DSI:B: LEXAN. BLIIL150AL68) eCMU-18A

13-May-77 28:29 35 blocks

I LEXAN.BLI

! Copyright 1977

P. Hibbard and P. Knuoven Pittsburgh, Pennsylvania

#### module Lexan = begin

# Lexical Analyzer

The lexical analyzer converts a stream of characters into a stream of lexemes representing tokens of the RLGOL 685 language. The stream of characters is the source program and is supplied one character at a time by the system-dependent routine OSEsrcchar. The next lexeme of the program is obtained from the analyzer by a call on Lxscan. A description of the format and possible values of lexemes may be found in LXSTRC.REQ.

A more specific list of the functions performed by the lexical analyzer is the following:

- Recognize tokens in the current stropping convention
- Construct lexemes
- Output program listing
- $-$  Ignore comments
- Procoss pragmats

A source program may be represented in any of four stropping conventions. The current default is the POINT convention in which bold tokons (i.e. bold-tags and symbols represented by bold character sequences) are indicated by a prefix strop character. This strop character may be either a point (.) or an apostrophe ('). The other conventions available are UPPER, LOWER and RES. The use of the strop character is permitted in all of these. The occurrence of a strop followed by an alphabetic character always forces the following alphanumeric sequence to be bold.

The UPPER convention uses upper case letters to indicate bold letters, while LOHER convention uses lower case letters. A strop may be used to override this as described above.

In RES convention, typographical display features may no longer appear between the marks of a tag or the symbols of a denotation. A sequence of alphanumeric characters surrounded by disjunctors (non-alphanumeric characters or typographical display features) represents a bold symbol, if one exists with that particular spelling; otherwise it represents a tag. In RES stropping the first occurrence of a user-introduced bold-tag must be explicitly stropped.

Known Nonconformance with the Hahsan-Boom Report - There is no intimidation character. In particular, there is no representation of the worthy character underscore.

- Upper and lower case letters may be intermixed following a strop In UPPCR (and LONER); thus, .Begin is always allowed.

- PAGE pragmat-item is not implemented.

#### **PAGE 1-1**

٠

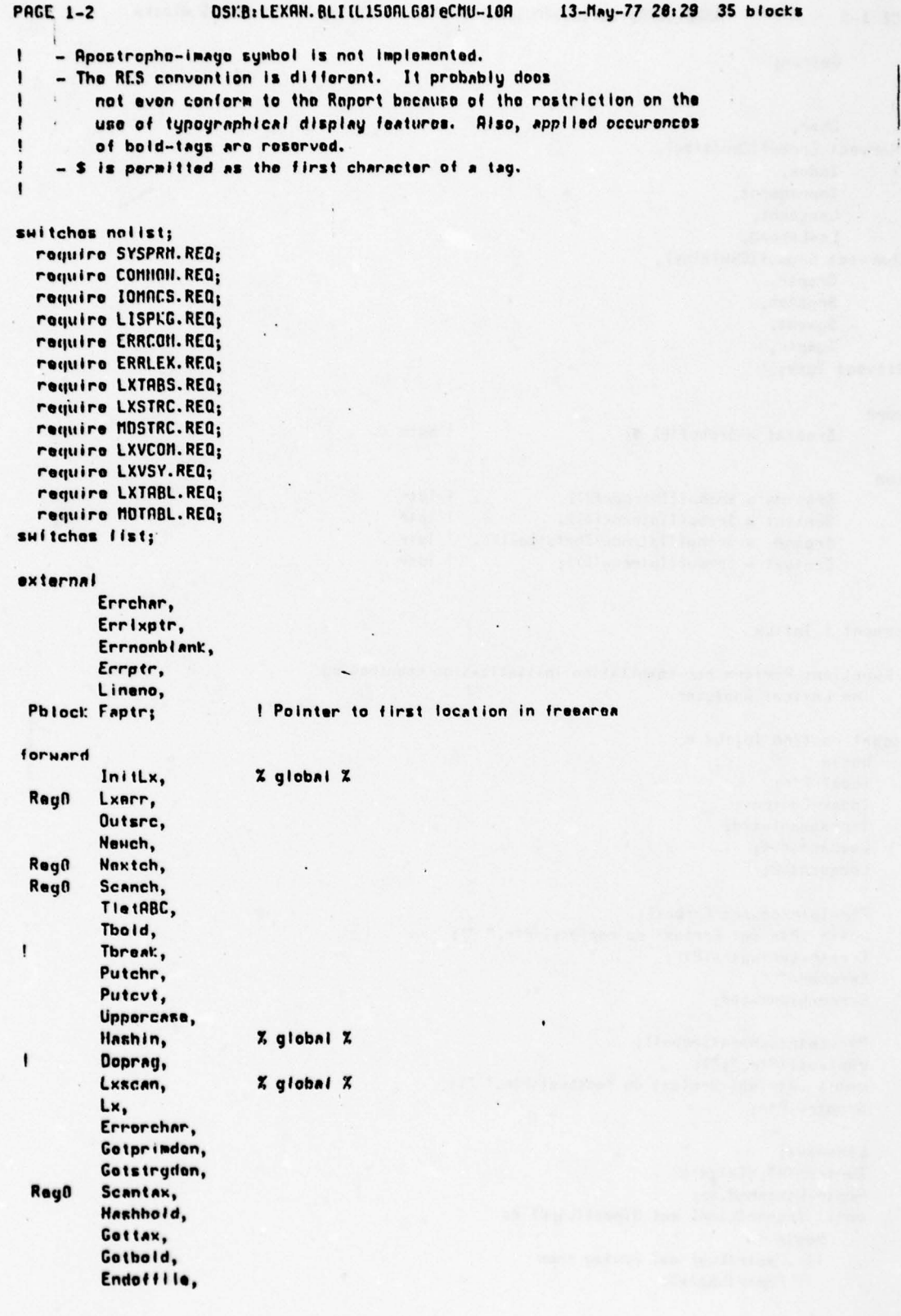

 $\ddot{\bullet}$   $\ddot{\bullet}$ 

不為

#### DSKB: LEXAN. RLILLISONLG81 eCMU-10A

13-May-77 20:29 35 blocks

Getopry

```
_{\alpha\mu}
```

```
Char,
Charvect Errbuf (Cbufsize),
       Index,
       Inpragment,
       Longscnt,
       Looknhond,
Charvect SrcbuffCbufsize),
       Sreptr,
       Srestch,
       Syment,
       Symptr,
```

```
Bitvect Types.
```
#### macro

Srestat - Srebut (6) S;

I Nptr

#### bind

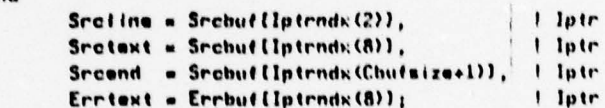

```
comment | InitLx
```
I Function: Perform per-compilation initialization required by the Loxical Analyzer.

global routine InitLx = hogin local Piri Index-Control; Inpragnont-zed; Lookahned-01  $L$ ongnant- $D_1$ 

```
Ptr-Iptrtochara (Errbuf);
until .Ptr eql Erriext do replacel(Ptr," ");
Errptr+Errlxptr+.Ptr;
Errchar-" "
Errnonblank-zed;
```

```
Pir-Ipiriochars(Srebuf);
replacel (Ptr, "; ");
until .Ptr eq! Srctext do replacel(Ptr," ");
Sreptre. Ptry
```

```
Lineno-1;
Zerocor (HT, HTsize);
Faptr=Lextab<0,0>;
until .Faptr (Link) eql MinusilLink) do
    begin
    If .Faptrillxvl eqi Lxvtag then
        Faptr (Lxp) +0;
```
**PAGE 1-3** 

```
Hashin();
    ends
novalue
ends
```

```
commant | Lxerr(N)
 Function: Print error mossage unless currently processing inside
    a pragment.
  Value: The Error Iexene.
  Inputs
    \mathbf{N}- Error codo
    Inpragment - nonzed iff scanning pragment
routine RagO Lxarr(N) =
    bogin
    If . Inpragnont eql 8 then
        Error(.N)Lexerror
    ends
commant | Outsrc
I Function: Output a line of source listing on the listing device.
   If an error occurred in the line or the line was ignored due to a
\mathbf{I}previous error, then a line of error indication is also output.
    If an error occurred in the line, then Errdov will be nonzed and thus
    all output will go to the error device also.
routino Outsrc =
    hogirf
    Cutdecz (Srcline, . Lineno, 3);
    Lineno ... Lineno+1;
    Sreptr+1toNptr(.Sreptr);
    incp(Srcptr);
    OSE Istline (Nptrtochars (Srcbuf), . Srcptr, . Errdev);
    Sreptr+Sretext;
     If .Errnonblank non 8 then
         begin
         Errptr+ItoNptr(.Errptr);
         inep(Errptr);
         OSEIstline (Nptrtochars (Errbuf), . Errptr, . Errdov);
         If .Errchar eq! " " then
             Errnonblank+zad;
         Errdev+zed:
         ends
    Errptr+Errlxptr+Errtext;
    Srestate. Srestch;
    novalue
     onds
```
commont | Newch

#### **PRGE 1-5**

## DSI:B: LEXAN. BLI IL150ALG81 eCMU-10A

Function: Get a non-control character from the input stream.  $\mathbf{I}$ 

routine Newch .

```
bogin
local Ct
do C+OSEsrcchar() until .Chartype[.C] neg Ctctri;
\cdot C
end
```
#### bind

**Skipnone**  $EOL$ **SkipEOL** - Space, Skipspaces = Errch, Skipinprag = Letter;

commont | Nextch(Lavel) and Scanch(Lavel)

```
! Function: Got the next acceptable character from the source input.
    Lovel is used to indicate which characters are acceptable. Nextch
    always uses a new input character as the first character to consider;
    Scanch starts with the current character.
! Outputs
    Char - the curront input character
1
    Type - character type of current input character
    Index - index of character class of current input character
,
\mathbf{I}routine Rag0 Nextch (Lavel) =
    bogin
    do bogin
         If . Index eq! EOL then Outsra();
         If .Lookahond non 0
             then (Char-. Lookahoad; Lookahoad-0)
             else Char-Nouch();
         Type-. Chartype (. Charl;
         Indox-. Type (Tp indox) ;
         If . Indox eg! EOF
             then (if .Sreptr neg Srctext then Dutsrc() )
           elif . Index gtr EOL
             then bogin
                  If . Index agl Point then
                      If (Lookahoad-Nouch()) geq' "A" then
                          bogin
                          Type-Ctstrop;
                          Indox+Strop;
                          ends
                  If . Sreptr eql Srcend than Outsrc();
                 replacel(Srcpir,.Char);
                 replacel(Errptr,.Errchar);
                  ends
         end
      while . Index Iss . Level;
    novalue
    end<sub>i</sub>
```
I

~~~~~~~~~~~~~~~~~~~~~~~~~~~~~~~~~~~~~~~~~~~~~~~~~~~~~~~~~~~~~~~~~~~~~~~~~~~~~~~~~~~~~~~~~~~~~~~~~~~~~~~~~~~~~~~~~~~~~~~~~~~~~~~~~~~~~~~~~~~~~~~~~~~~~~~~~~~~~~~~~~~~~~~~~~

```
routine RegD Scanch(Level) .
    begin
    if .Indox Iss Level then Nextch (.Lsvel);
    novalue
    end;
```

```
comment | Tdigit, Tietter, Tupper, Tiower, Tdigter, Tdigper,
               Tdigwer, Thexit, TietterR, Tpow18, TietABC, Thoid,
               Tbreai: (Bold)
  Value: true if the current character is --<br>(Tdigit) - a digit
      (Tdigit) a digit<br>(Tletter) a letter
      (Tletter)<br>(Tupper)
      (Tuppor) an upper case letter<br>(Tiowor) a lower case letter
      I (Tiower) a lower case letter<br>(Tdigter) a digit or letter
      I (TdIytar) a digit or letter
      (Tdigper) a digit or upper case letter<br>(Tdiguer) a digit or lower case letter
       (Tdiguer) a digit or lower case letter<br>(Thexit) – a hexidecimal digit
                         a hexidecimal digit
       (TietterR) a letter R<br>(Tpow18) a power of
      ITpoulO) a power of ten choice<br>ITIetRBC) a non-bold letter sum
       (TietRBC) a non-bold letter symbol<br>(Tbold) a possible first characte
      I (Thoid) a possible first character of bold tag
                        not allowed in tag or bold-tag
```
macro

```
Tdigit (dum) = (.Type(Tpdigit)) $,<br>Tietter (dum) = (.Type(Tpietter) nea
Tlette r (sftrnb a (.Type (Tplettari nsq 0) 5, Tup per(du ui) • (.Type (Tpuppe r) ) S
Tiower (dum) = (.Type(Tpiower)) $,<br>Tdigter (dum) = (.Type(Tpdigter) not
Tdigter (dun) = C.Type (Tpdigter) naq 0) $,<br>Tdigper (dun) = C.Type (Tpdigpar) naq 0) $,<br>Tdigunr (dun) = CC.Type and Tpdiguar) naq (
Tdigunr (dun) = (C.Type and Tpdiguer) neq 0) $,<br>Thexit (dun) = C.Type (Tphexit) and (TietRBCC) o
Thexit (dum) a (.Type (Tphexit) and (TietRBC() or Tdigit())) $,<br>TietterR(dum) = (TietABC() and Uppercase() eqi "R") $,
TiettarR(dum) = (TietARC() and Uppercase() eqi "R") S,<br>Tpowl@{dum} = {.Char eqi "\" or
                                \bullet (.Char sql "\" or
```

```
(TietRBC() and Upporcase() eq( "E")) $;
```
— ~ - ~~~~~~~~~~~~~~~~~~~~~~~~~~~~~~~~~~~~~~~~~~~~~

```
rout ine TietABC .
    case .GBLpragflags[Prgstrop] of
      set
        bool (Tietter ());
        bool (Tietter ());
        bool (Tlower());
        bool (Tupper())
```

```
tea l
```

```
rout ine Thold -
    if •Indaw sql Strep
        then true
        else case .GBLpragflags[Prgstrop] of
                set
                  2 RES 2 bool (Tietter ())
                   S STROP K false,
                   Z UPPER X bool (Tupper());
```

```
PAGE 1-7
                     OSKB: LEXAN. BLI (L150NL68) eCHU-10A
                                                        13-May-77 28:29 35 blocks
                   X LOWER X bool (Tiower ())
                 test
macro Throat: (Bold) .
    begin
    case . GBLpragflags[Prgstrop] of
      10<sup>1</sup>X RES X not Tdigter ();
        X STROP X not Tdigter ();
     . X UPPER X 11 (Bold) neg 8 then not Tdigper () else not Tdiguer ();
        X LONER X 11 (Bold) neq 8 then not Tdiguer () else not Tdigper ()
      tes
    end$;
comment ! Putchr and Putcyt
I Function: Store character in Lexame Table entry under construction
    at top of freearea. Update character count. Check if there is sufficient
    space left in freearea. Putcvt, in addition, first converts any
    lower case letter to the corresponding uppor case letter.
! Innuts
    Symptr - Nptr to character string in new Loxamo Table entry
\mathbf{I}Symcnt - count of characters in current symbol
1
\mathbf{I}Qutputs
    Symptr - updated after character is stored
    Symcnt - incremented by one
\mathbf{I}routine Putchr =
    boyin
    If modulo (. Symcnt, Ochnurd) agi 0 than
         bogin
         Storatest(.Symptr<Rddrf>);
         (.Symptr)<Wordf>-0;
         ends
    roplaceN(Symptr..Char);
     inep(Symptr);
    Syment+. Syment+1;
    novalue
    end
routine Putcyt =
    hogin
    Char-Upporcase ();
    Putchr()novalue
    ends
commant / Uppercase
! Function: Compute the upper case equivalent of the current input character.
```
routine Uppercase =

If Tiower() then . Char and (not #48) else . Char;

**PACE 1-8** 

13-May-77 28:29 35 blocks

```
commont ! Hashin
```
Function: Soarch Loxeme Table for lexame sitting at start of freearea. If lexeme is already in table, then return pointer to this old lexeme. If it is not in the table and Noontor is not set and He are not inside a pragment, then enter the fexeme in the table and return a pointer to the new lexeme. If lexeme is not found and a new entry is not made then return zero. global routine Hashin . bogin local Total, Ptr; Total-D Ptr-Nptrtochars (Faptr (Lxsym)); deer I from .Faptr (Lxcount) \*Qchaurd-1 to 8 do bogin Total-. Total+scanN(Ptr);  $Incp$  $(Ptr)$ end; Total-. Total and HTmask; do Total-. Total-HTsize until . Total Iss 8; Total-. Total+HTsize; Noenter+. Noenter or . Inpragment; Find (HTI. Total), HTD (. Faptr [Lxcount] +1)) and;

```
communt ! Doprag (N)
```
! Function: Carry out the semantics of the pragnat specified by N. macro Doprag(N) = begin case (N) of set

> I RES, POINT, UPPER, LONER Newstrap+(N); Newstrop+(N); Newstrop+(N); Newstrop+(N);

I HARNINGS and NONARNINGS **GBLpragtlags (Prguarn) +true; GBLpragflags [Prguarn] +false;** 

I LISTING and NOLISTING **GBLpragflags [Prglist]+true;** GBLpragflags[Prgiist]+false;

I PAGE

test novalue  $ends<sub>1</sub>$ 

communt | Lxscan ! Function: Scan a token from the input and return its lexeme. R token consists of an optional pragment (pragmat or comment) followed by a symbol. 1 global routine Lxxcan . bogin label L; local Lexene Lex; while begin Srestch+" "; Lex-LxO; LexiLxvl eg! 8 end do bogin focal Newstrops Inpragment-Srcstch-. Lex (Lxp); Newstrop+. GBLpragflags (Prgstrop); repeat begin local Lexene Lex2; Scanch (St. ip inprag);  $Lex2-L<sub>K</sub>()$ If .Lex2 neg Lexerror then If .Lex2 eq! Lexstop then (Error(ELx2); exitloop) elif .Lex2 eqi .Lex then exitioop ellf . Lex2 [Lxv] eqi Lxvprgitem and . Inpragment eqi "P" then Dopray(.Lox2[Lxpl); ends Inpragment-zed; GBLpragflags[Prgstrop] +. Newstrop;  $end<sub>i</sub>$ Liselect . Lex [Lxv] of nnet Lxvlong: exitL Longnent+.Longnent+1; Lxvshort: exitL Longnant+. Longnant-1; **Allelse: Longnent+0** tesny .Lex ands commont ! Lx Function: Scan a symbol from the input. 1 I Value: Loxeme for the symbol. routine Lx = hogin local Phiock Lex; bind LxRouts = uplitt I Control  $\bullet$  $1$  EOL  $\mathbf{0}$ 

#### OSKB: LEXAN. RLI (LISONL68) eCNU-10N

13-May-77 28:29 35 blocks

₿, ! Space Errorchar, I Errch Gotprinden, ! Digit Gotprinden, ! Point Getstrgden, ! Quote Getopr, I Punct Getopr, I Pismin Gettax. ! Letter Gettax. I Dollar I Strop Getbold, Endoffile, I EOF Getopr ); I Prag

```
do begin
```

```
Scanch (St. ipspaces);
    Errixptre.Errptr;
    S_{1} sent+B_{1}Symper-Mptrtochars (Faptr (Lxsym));
    Lex-(.LxRnuts(.Index))()
    end.
  until .Lex neg Lexerror or . Inpragment neg 81
.Lex
ends
```
commont | Errorchar

! Function: Deal with situation where illegal character occurs in the source.

I Value: Error lexeme.

routine Errorchar = (Lxerr(ELxG); Nextch(Skipnone); Lexerror);

commont ! Gotprinden

! Function: Scan a primitive denotation from the input.

! Value: Loxeme for the denotation.

```
routine Gotprinden =
```

```
boain
local State, Mode My
external Lengthen, Cutb, Cuti, Cutil, Cutr, Cutir;
bind Vactor Cutrtn = uplit(Cutb, Cuti, Cutii, Cutr, Cutir);
```

```
State-(If . Indox eq! Point then I else 0);
report
    begin
    Putcyt();
    Nextch(if .GBLpragflags(Prgstrop) eqi 0 then Skipnone eise Skipspaces);
    case .State of
      "I O: scan digits
        If . Index eq! Point
            then State-1
          elif TietterR()
```

```
PAGE 1-10
```

```
then State-6
          elii Tpowl@()
            then (Char-"E"; State-3)
          ellf not Tdigit()
            then (H-Hdint; exitibop);
        ! 1: fixed-point-numeral must follow point in fractional-part
        If Tdigit()
            then State-2
            else return Lxerr(ELx4);
        1 2: scan digits of fractional-part
        If Tpowl0()
             then (Char-"E"; State-3)
          elif not Tdigit()
             then (M-Mdreal; exitioop);
        ! 3: check for plusminus in exponent-part
        If . Indox eq! Pismin
             then State-4
          ellf Tdigit()
             then State-5
            eise return Lxerr(ELx4);
        ! 4: fixed-point-numeral must follow plusminus
        If Tdigit()
             thon State-5
             else return Lxerr(ELx4);
        I S: scan fixed-point-numeral in exponent-part
        If not Tdigit()
             then (M-Mdreal; exitioop);
        I St digits must follow letter-r in bits-denotation
        If Thexit()
             then State-7
             else return Lxerr(ELx4);
         ! 7: scan digits in bits-denotation
         If not Thexit()
             then (N-Ndbits; exitioop)
      test
    end<sub>i</sub>M-Langthan(.M..Longscnt);
replaceN(Symptr, 0);
If (.Cvtrtn(Tarith(.N))) () gtr 8 then return Lxerr(ELx4);
Faptr [Lxdennd] .. M;
Faptr (Lxv) +Lxvprinden;
Faptr[I_x p] - B_iFaptr (Lxcount) +Valuelength(.M)+1;
Faptr (Lxtoken) +TkDonot;
Hashin()
ends
```
commant | Getstrgden

OSI:B: LEXAN. BLI (L150AL68) eCNU-10A **PAGE 1-12** I Function: Scan a string donotation from the input. I Value: Loxamo for the string denotation. 1 routine Gotstruden . bogin **oxternal Cutstrg;** Symptr+Nptrtochars (Faptr (Lxstrgrop)); report bogin Srestch-"S"; Nextch (StipEOL); If . Indox eq! EOF then roturn Lxerr (ELx1) elif . Indox now Quote then Putchr() else bogin Srestch-""; Nextch (St. ipnone); If . Index eq! Quote then Putchr() else begin Scanch (St ipspaces); **if** . Index neg Quote then exitioop; end end end; Cutstrg (. Syment); if .Symcnt eql 1 then (Symcnt+0; Faptr{Lxdenmd)+Mdchar; Faptr{Lxdenrop}+.Faptr{Lxstrgrep}) eise (Faptr [Lxdennd] +Mdstring; Faptr [Lxdenrep] +. Symcnt); Faptr (Lxv) +Lxvstrgden;  $F$ aptr $(L \times pl \cdot 0)$ Faptr [Lxcount] -divide (. Symcnt+3+Zchsurd-1, Zchsurd); Faptr (Lxtoken) +TkDonot; Hashin()  $end<sub>i</sub>$ 

٠

13-May-77 20:29 35 blocks

! Function: Scan characters contained in a tag or bold-tag. ! Inputs Bold - nonzed iff scanning bold-tag routine RagO Setax (Rold) . hogin do bouin Putcyt(); Nextch(if .Bold neq 8 then Skipnone olse Skipspaces); ond until Throak (.Bold); Faptr (Lxp) +0; Faptr (Lxcount) -divide (. Syment+Qchswrd-1, Qchswrd); novalue

onds

commant ! Scantax (Bold)

#### 13-May-77 28:29 35 blocks DSKB: LEXAN. RLI [L150AL68] eCMU-10A

```
communt | Hashhold
```
! Function: Scan a bold-tag from the input.

```
! Value: Lexeme for the bold-tag.
```

```
routine Hashbold -
    bogin
```

```
Scantax (nonzed);
Faptr (Lxv) +Lxvtab;
Faptr [Lxtoken] - TkBold;
Hashin()
ands
```

```
commont | Gettax
```

```
! Function: Scan a TAX-symbol from the input. In RES convention the
   symbol scanned may be a TAB-symbol, otherwise it is a TAG-symbol.
-
! Value: Lexeme for the symbol.
routine Gottax =
    begin
    If Thold ()
        then begin
             local Val:
             if . GBLpragflags[Prgstrop] eq! 8 then
                 Noontor-nonzed;
             if (Val-Hashhold()) neg 8 then
                 return . Val;
            end
         e ise
             Scantax (zed);
    Faptr (Lxv) +Lxvtag;
    If . Inpragment ogl "C"
         then Lexerrer
         else bogin
             Faptr{Lxtoken}-{If . Inpragment eq! 0 then TkTag eise TkPragitem};
             Hashin()
             end
    onds
```

```
commont ! Gotbold
! Function: Scan a bold-tag from the input.
I Value: Loxeme for the bold-tag.
routine Getbold .
    bogin
    local Val, Savstrop;
    Nextch (St. ipnone);
    if not Tletter() then
```
# DSKB:LEXAN.BLI(LISOALG8) eCNU-18A 13-May-77 20:29 35 blocks

```
return Lxerr(ELx5);
Savstrop-. GBLpragflags[Prgstrop];
GBLprayflags[Prgstrop]-1;
Val-Hashbold ();
GBLpragflags[Prgstrop]+.Savstrop;
.Val
endy
```
comment | Endoffile

 $\mathbf{I}$ ! Function: Return STOP lexeme to indicate source end-of-file has occurred.  $\pmb{\cdot}$ 

routine Endoffile = return Lexstop;

commont | Getopr

I Function: Scan an operator from the input. ! Value: Lexeme for the operator or Error lexeme.  $\mathbf{I}$ routine Getopr = hogin local Lxptr, S, Olds; Lxptr+Loxarror;  $S - D$ do bogin  $01dss-.$ If .Char ogl .Opchtable [.S, Otchar] then begin Naxtch (St. ipnona); Lxptr-. Opchtable[.S, Otlex]; If .Opchtable [.S, Otnext] then S. S.Otrowsize; end else bogin S -. S +. Opchtable [. S, Otalt]; and end until .S eql .Olds; If .Lxptr eq! Lexerror then Lxerr (ELx3) . else Opixtable[.Lxptr]<0,0> end;

global routine Lxline = bogin Scanch (Skipspaces); novalue and; .

end  $eludou$ 

```
PAGE 1-1
                     DSI:B: SRTABS. BLI (L150RLG8) eCHU-18A
                                                            29-Sep-77 22:18 55 blocks
I SRTABS.BLI
! Copyright 1977
                         P. Hibbard and P. Knueven
                          Pittsburgh, Pennsylvania
module SRtabsa
begin
\mathbf{I}\mathbf{I}Semantic Tables
\mathbf{I}This module defines the entries initially contained in the
        Mode Table, Operator Table and Symbol Table.
        Kernal call tables
             in - ZK > X ... X < KXout - XK>XX ... XX<KX
        Hudra tables (other than Kernal call)
             in - %H>% ... %<H%
             out - XH>XX ... XX<HX ..
1
suitches not ist;
  require SYSPRN.REQ;
  require CONNON. REQ;
  require LISPKG.REQ;
                                             \bulletrequire LXVCON.REQ;
  require LXVSY.REQ;
  require LXPVAL.REQ:
  require EMIT.REQ;
  require MDSTRC.REQ;
  require STSTRC.REQ;
  require OPSTRC.REQ;
  require LXTABL.REQ;
switches list;
macro
    empty = 0:0 S,Defstid(Gffst, md, l x) =8, Qadrinc+uplit(8, 1x), 8, Hfwords(Stbtype(Stdidty, Stbdefid), 8),
         foffst + ZRsizIRhase + ZRsizLEBhase + 1), 8, md $,
    Defstopri (prio, std, |x\rangle =
         8, Qadrinc+uplit(8, Ix), 8, Hiwords(Stbtype(0, Stbdefprio), 8),
         std, 8, prio S,
     Defstopr2(prio,std) =
         8, 8, 9, Hfwords (Sthtype (0, Sthdafprio), 0),
         std, 8, prio S,
     Defdonint (val) =
         Laxm(Lxvprimden, val), Hiwords(2, TkDenot), Mdint, val S,
     Doftag(len, str) =
         Lexw(Lxvtag, 8), Hiwords((len+Qchswrd-1)/Qchswrd, TkTag), str S,
     Defbold(lv, Ip, Ien, str) =
```
## **PRGE 1-2**

#### DSI:B: SRTABS. BLI (L150NL68) eCMU-10A 29-Sep-77 22:10 55 blocks

8, Lexm(Iv, Ip), Hfwords((len+Qchswrd-1)/Qchswrd, TkBoid), str S,

Defpragitem(ip, ion, str) =

8, Lexm(Lxvprgitem, Ip), Hfwords((len+Qchawrd-1)/Qchawrd, TkPragitem), str S,

Defopr(lan, str) =

Lexm(Lxvopr, 0), Hfwords((len+Qchswrd-1)/Qchswrd, TkBold), str \$,

```
DefcodoD(yield) = Ndvcodo+Doproc, yield, 0 $,
Defcodel(pl, yield) = Mdvcode, yield, 1, pl $,
Defcode2(p1,p2, yield) = Mdvcede, yield, 2, p1, p2 $,
```

```
DefprocO(yield) = Mdvproc+Doproc, yield, 0 $,
Defproci(pl, yield) = Mavproc, yield, 1, pl $,
Defproc2(p1, p2, yield) = Mdvproc, yield, 2, p1, p2 $,
Defproc3(p1,p2,p3,yield) = Mdvproc, yield, 3, p1, p2, p3 $,
Defproch(p1,p2,p3,p4,yield) = Mdvproc, yield, 4, p1, p2, p3, p4 $,
Defproc6(p1, p2, p3, p4, p5, p6, yield) = Mdvproc, yield, 6, p1, p2, p3, p4, p5, p6 $,
```
r

```
Defref(md) = Ndvref, md S,
Defrow(md, rcnt) = Mdvrow, md, rcnt S,
Defunion2(ml, m2) = Mdvunionof, 2, ml, m2 $,<br>Defstruct2(ml, il, m2, i2) = Mdvstruct, 0, 0, 2, ml, i1, m2, i2 $,
Defstruct4(ml, 11, m2, 12, m3, 13, m4, 14) = Mdvstruct, 8, 8, 4, ml, 11, m2, 12, m3, 13, m4, 14 $;
```
bind dunny = 8;

#### dataarea (NdsD)

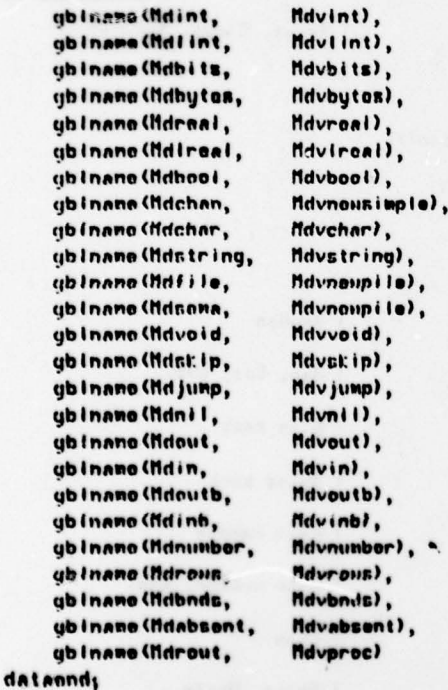

dataarea (Mds1)

- -

## PACE 1-3 DSKB: SRTABS. BLI IL150AL68J eCMU-10A 29-Sep-77 22:18 55 blocks

~~~~~~~~ 'TT T T

data ( gblname(tldcomp l, Dafstruct2(IldraaI ,Lexre ,tidreal ,Lexlm ) ) , gb iname (fidcompi ,<br>data (<br>gb iname (fidicompi , data (<br>gb i name (Rouboo i , Defrow (Hdbool, 1)),<br>8), data(<br>gbiname(Rouchar, Defrom (Mdchar, 1)),<br>8), data (<br>Tocnane (Rouout, tocname (Rowout, Defrow (Mdout, 1)),<br>data( 0), Iocnane (Rowin, Iocnane (Rowin, Defrow (Mdin, 1)),<br>data( 8), locnane(Rownutb, Defrow(Mdoutb, 1)),<br>data( 0), data( Rowinb, Dofrow(Mdinb, 1)),<br>data( 0), data( 8),<br>gblname(Probnds, Defproc0(Mdbnds)), data( 0) , locnane(Prc2iv, Defprec2(Mdint, Mdint, Mdvoid)),<br>data( 0).  $data($   $)$ ,  $)$ ,  $)$ locname (Refint, Defref (Ndint)),<br>data ( 5), ( 5), ( 5), ( 5), ( 5), ( 5), ( 5), ( 5), ( 5), ( 5), ( 5), ( 5), ( 5), ( 5), ( 5), ( 5), ( 5), ( 5 locnnno(Roff I Is, Defec <sup>t</sup>(Stdf <sup>l</sup> Ie)) , -  $\frac{1}{2}$  of  $\frac{1}{2}$  of gbinamo (Rafstring, Dofref (Mdstring)) datannd;

Defstruct2(Mdlreal,Lexre,Mdlreal,Lexim)),<br>0), dataC 0), and the contract of  $\theta$ , and the contract of  $\theta$ , and  $\theta$ qblname(Prebnda, DefprecO(Hdbnda)), I Rowed mode indicant<br>data( 0),

~~~~~~~~~ I

dataarea (Ndr.2) datal

datannd;

0), gblnnme (Prcrfv, Dofproci (Refflie, Hdvoid)), Scratch (Reset, Close, Scratch (Refflix), Scratch (Refflix), Scratch (Refflix), Scratch (Refflix), Scratch (Refflix), Scratch (Refflix), Scratch (Refflix), Scratch (Refflix), S gblname (Prerfv,<br>data (<br>loename (Prebf, locname (Prcbf, Defproc1 (Raffile, Mdbool)),<br>data( 8),  $\begin{array}{cc} \text{data(} & 0, \\ \text{0.} & \text{0.} \end{array}$ Iocnane (Prcilbb, Defproc3 (fidint, fidint, fidbits, fidbool)), clata( 0),<br>| focname (Codibty, De) Dafcoda2(Mdint, Mdbits, Mdvoid))

dataarea (Mdn3)<br>data ( III), III ( III), III ( III), III ( III), III ( III), III ( III), III ( III), III ( III), III ( III), I locnana (Prcreal , OofprocO (Sldreal)), I Random data (<br>Tocname (Prerr<sub>s</sub> Defproci (fidroal, fidroal)), Sin, Cos, etc.<br>8), datal Socnano (Prcbteb,- Dsfprocl(Rowbool , fldbits)), I Bits pack | locnane (Probtrb<sub>y</sub><br>data (<br>| locna**ne** (Probyst<sub>e</sub> focnnno (Probyst, Defprocl(Mdstring, Mdbytos)), and I Bytes pack<br>data( 0), data( 0), locnane (Prcrfir, Defprocl(Refint, Hdreal)), Show Maxt random<br>data( 9), data(<br>| ocname(Prcif, Defproc1(Rnffile, Ndint)), and it Char number, etc.<br>8). date( iocnane(Prcchf, Defprocl(Refflie, Mdchan)), I Chan<br>data( 9), locnane(Precht, Iocname (Prevout, Defprocl (Rownut, Hdvoid)), the finit, Write (Mata Control of Reference of Article St. 2013) Iocnane (Prevout,

- - -- - - - -~~~~~~~~~~~~~~~~ - -

I-

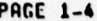

- '

~

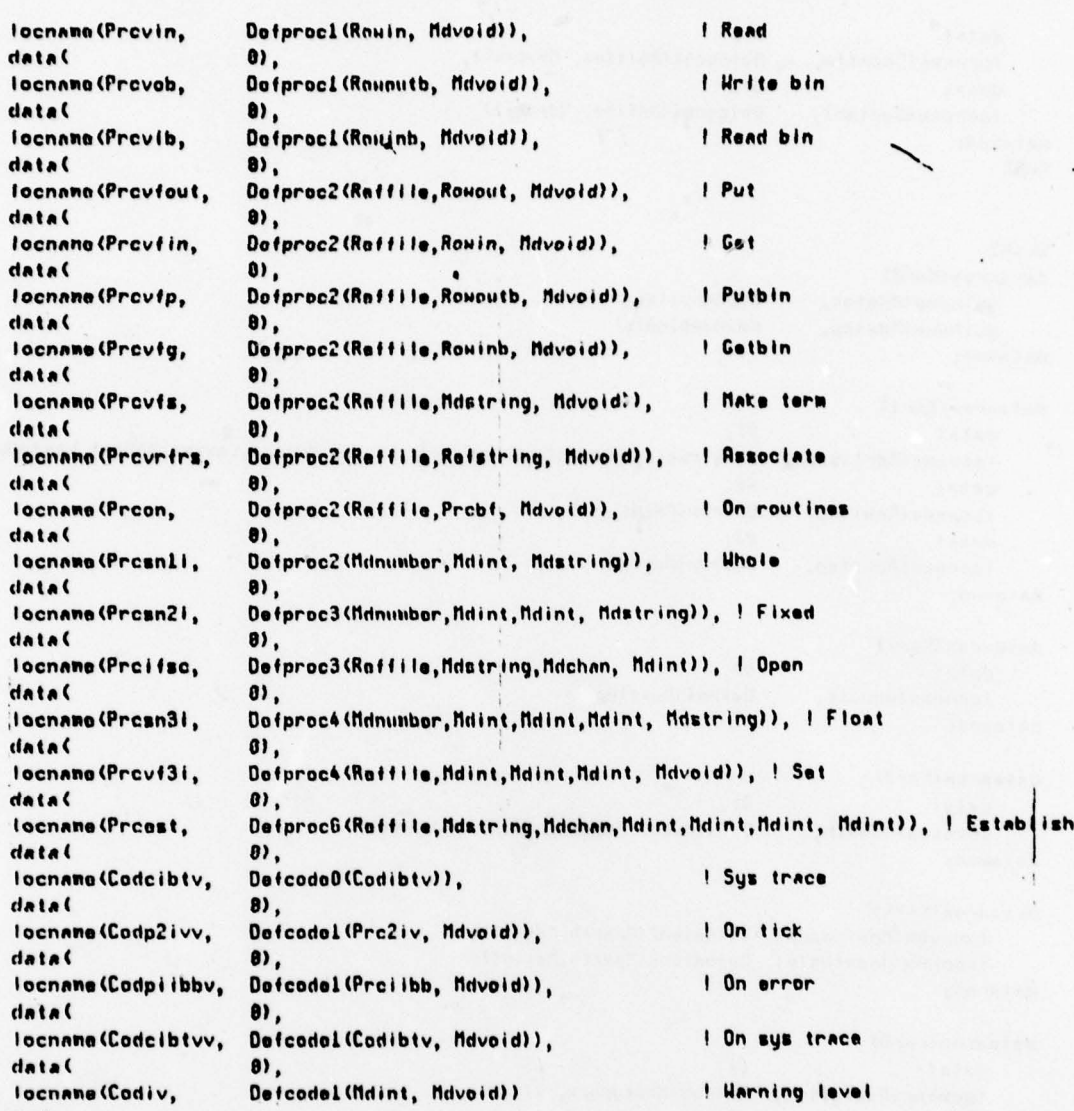

TL~~1 ~~~~~~~~~~~~~~~~~~~~~~~~~~~~~~~~~~~

datannd;

#### $ZH > Z$

dataarea (HydO) gblnamo(lidtime, Hdvnospile)<br>datasnd; datannd; -

dataarna (Hyd1) data (<br>Iocnano (Roftime, dataend;

8),<br>Defref (Hdt ins))

dataarea (Hyd2) datal<br>Iocname (Codv,

8),<br>DofcodeB(Mdvoid)),

S

-:- ~~~~~~~~~~~~~~~~~~~~~~~~~~ —~ -—— ---—- -- - -~~~~

**PAGE 1-5.** 

#### OSKB: SRTABS. BLI IL150AL68) eCNU-10A . 29-Sep-77 22:10 55 blocks

Dofstruct4(Mdbits, Lexaux, Mdbits, Lexgon, Mdbool, Lexamp, Mdbool, Lextemp)),

datal  $\bullet$ , Iocname (Codrftv, Defcodel (Raftime, Mdvoid)), data(  $\bullet$ , Defcodel (Mdtime, Mdreal)) Iocnamo (Codtmri, dataonds  $X < HX$ 

 $\bullet$ ,

8),

 $\bullet$ ,

Defrow(Hdint, 1)),

Defrow(Mdstep, 1))

 $XK > X.$ dataarea(KarO) gbinano (Mdniot, Mdvnoupile), gbiname (Mdntep, Mdvnowsimple) dataend;

dataarea (Kerl) datal Iocnano (Mdrtsmask, datal Iocnano (Rouint, data( Iocnane (Roustep,

dataarea(Ker2)  $\bullet$ , datal Iocname (Mdwalk, Defret (Rowstep)) datannd;

datasrea (Ker3)

datannd;

datal  $\mathbf{0}$ , Defstruct2(Mdslot, Lexs, Mdwalk, Lexu)) Iocname (Midpath, dataandy

dataarea (Kará)

locname (Mdalgparm, Defunion2 (Mdpath, Mdnlot)), Iocnane (Mapathalot, Defunion2 (Mapath, Maniot)) datannd:

datasrea (KerS)

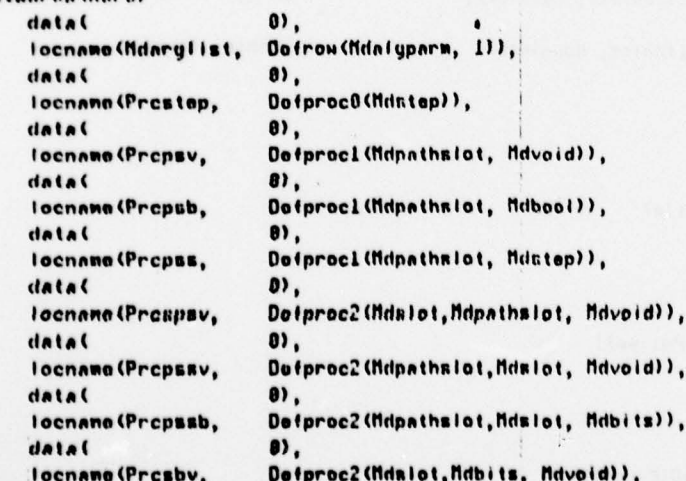

# PAGE 1-6 09KB: SRTARS. BLI(L150ALG8) eCHU-10A 29-Sep-77 22:18 55 blocks

 $\ddot{\phantom{a}}$ 

 $\cdot$ 

**I** 

. 5.

 $\overline{\phantom{a}}$ 

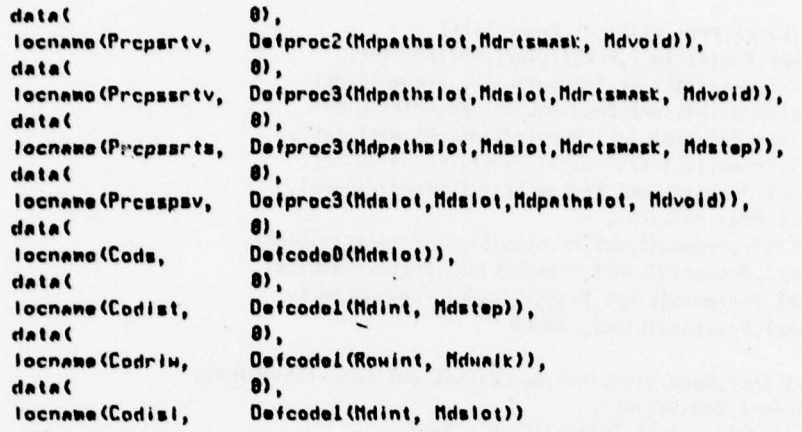

detenni

```
da taarea (Ker6)
```
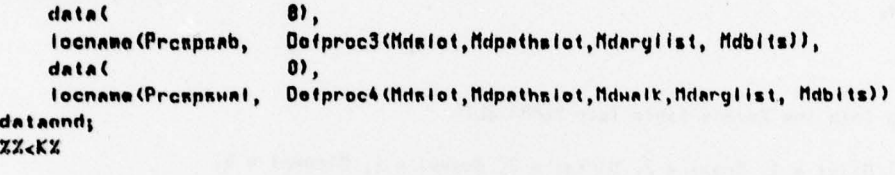

structure  $I \mod(1, P, SI = 1$ . Inode+Gedrincs(.  $I = 1$ ))<.  $P_1$ , .S>1

#### map Imode

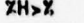

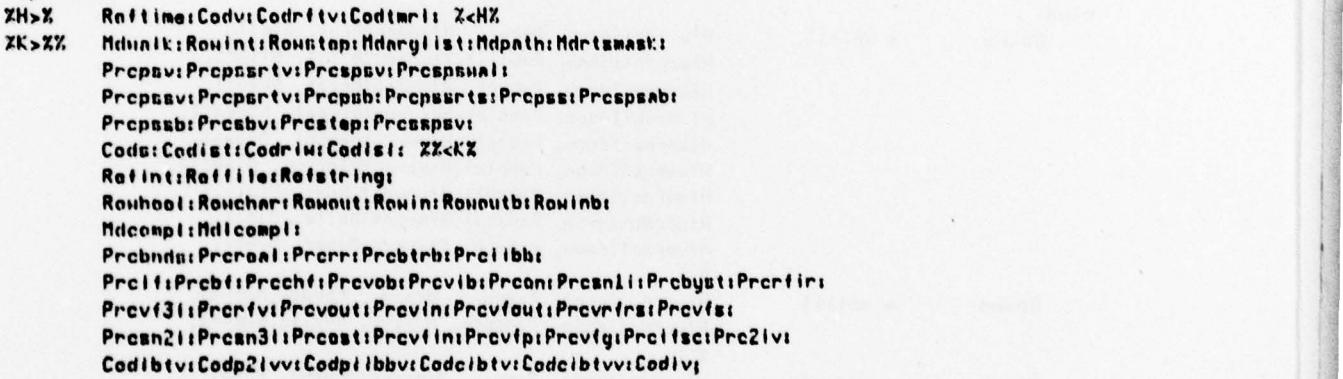

# globnidata (Vector, Idata, )

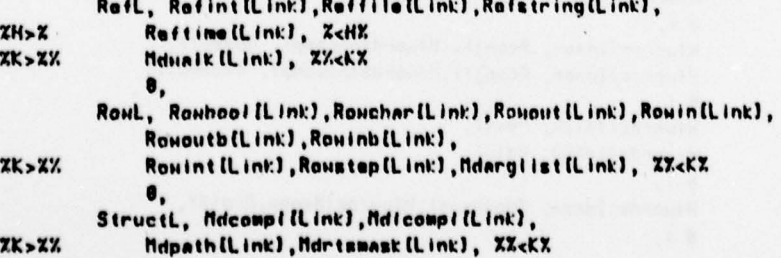

— --f---- •-- - -
$\mathcal{L}^{\mathcal{A}}$  ,  $\mathcal{L}^{\mathcal{A}}$ **PRGE 1-7** 

 $\cdot$  $\ddot{\cdot}$ 

 $\ddot{\phantom{1}}$ 

 $\bullet$  $\dddot{\phantom{0}}$ 

the state of the state of the state of

 $\cdot$ 

**WEIGHT** 

 $\sim$  $\overline{\phantom{a}}$ 

V.

 $\mathbf{x}$ 

 $\mathbf{r}$ 

 $\epsilon$ 

 $\sim$ 

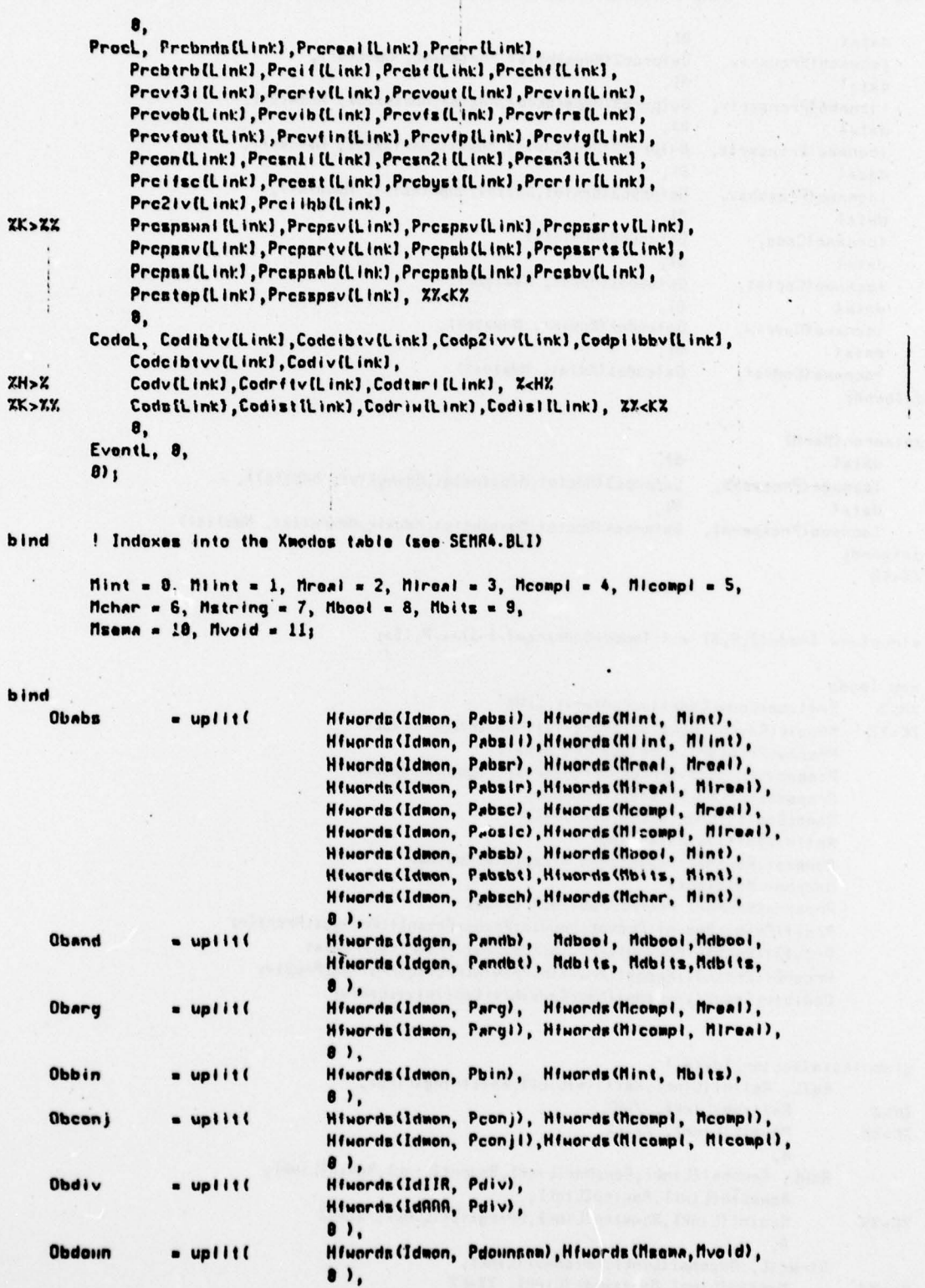

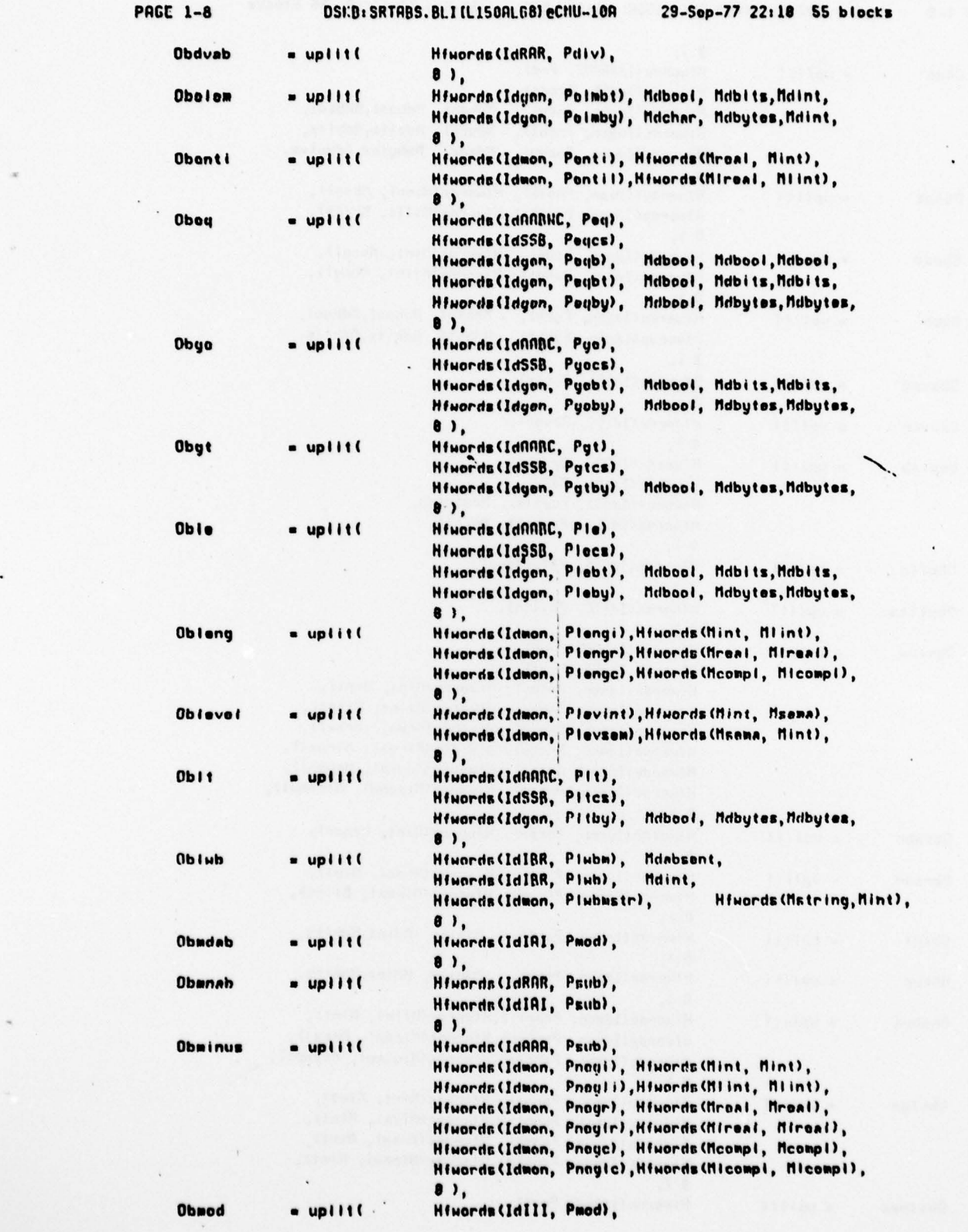

~~~~~~~~~~~~~~~~~~~~~~~~~~~~~~~~~~~~~~~~~~

—

 $\epsilon$ 

 $T^{\prime\prime}$   $T^{\prime\prime}$   $T^{\prime\prime}$ 

I

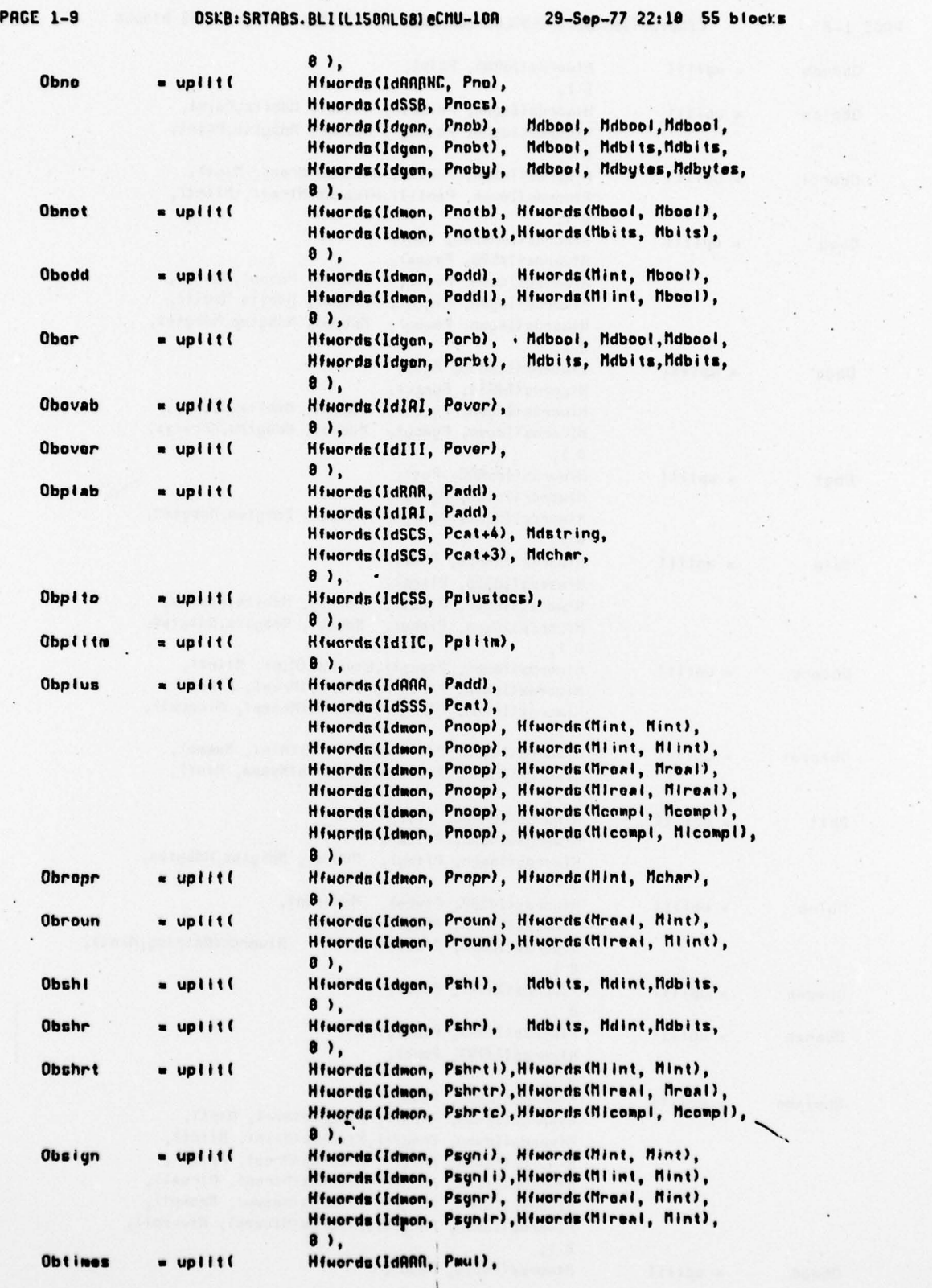

 $\mathbf{I}$ 

 $\label{eq:2.1} \frac{1}{\sqrt{2}}\int_{\mathbb{R}^3}\frac{1}{\sqrt{2}}\left(\frac{1}{\sqrt{2}}\right)^2\frac{1}{\sqrt{2}}\left(\frac{1}{\sqrt{2}}\right)^2\frac{1}{\sqrt{2}}\left(\frac{1}{\sqrt{2}}\right)^2\frac{1}{\sqrt{2}}\left(\frac{1}{\sqrt{2}}\right)^2.$ 

S

 $\sim$  100

 $\epsilon$ 

 $\ddot{\phantom{a}}$ 

•

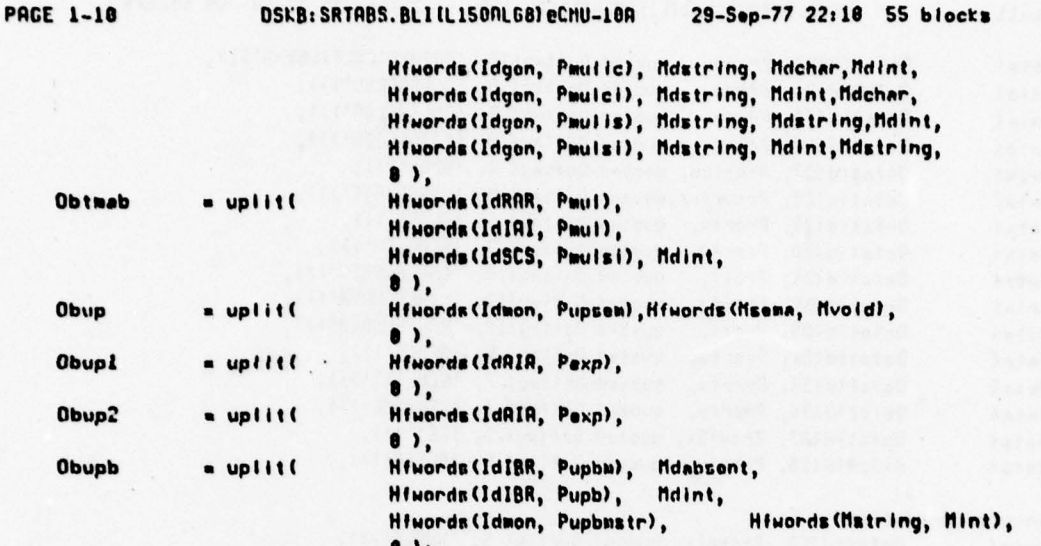

```
datanrea(Syntab)
```

```
! Environment enquiries
   datal
                Dofstid( 0, Mdint,
                                      quoted Deftag( 6; 'MAXINT'))),
   datal
                Dofstid( 1, Mdron), -quoted Doftag( 7, 'MAXREAL'))),
                Dofstid( 2, Mdroni, quoted Doftag( 9, 'SMALLREAL'))),
   datal
                Defstid( 3, Mdint;
   dataC
                                      quoted Doftag(18, 'MAKARSCHAR'))),
I Operations associated with BITS values
                Defstid( 4, Probtrh, quoted Deftag( 8, 'BITSPRCK'))),
   datal
! Operations associated with BYTES values
   datal
                Defstid( S, Probyst, quoted Deftag( 9, 'BYTESPRCK'))),
I Standard mathematical constants and functions
                Defstid( 6, Mdroal, quoted Deftag( 2, 'PI'))),
   datal
   datal
                Dofstid( 7, Prorr,
                                      quoted Deftag( 4, 'SQRT'))),
                                      quoted Doftag( 3, 'EXP'))),
   datal
                Dofstid( 8, Prerr,
                                      quoted Doftag( 2, 'LN'))),
   datal
                Defstid( 9, Prerr,
                                      quoted Doftag( 3, 'COS'))).
   data
                Defstid(18, Prorr,
                                      quoted Doftag( 6, 'ARCCOS'))),
   datal
                Defstid(11, Prorr,
   datal
                Defstid(12, Prorr,
                                      quoted Deftag( 3, 'SIN'))),
                                      quoted Deftag( 6, .'ARCSIN'))),
   data
                Defstid(13, Prorr,
                Defstid(14, Prorr,
                                      quoted Deftag( 3, 'TAN'))),
   datal
   data
                Defstid(15, Prerr,
                                      quoted Bettag( 6, 'ARCTAN'))),
   data
                Defstid(16, Prorfir, quoted Deftag(18, 'NEXTRANDON'))),
I Channels
                                      quoted Deftag(14, 'STANDINCHANNEL'))),
   datal
                Defstid(17, Michan,
   datal
                Defstid(18, Mdchan,
                                      quoted Doftag(15, 'STANDOUTCHANNEL'))),
                                      quoted Deftag(I6, 'STANDBACI:CHANNEL'))),
                Dafstid(19, Mdchan,
   datal
! Files and associated operations
                                      quoted Deftag( 4, 'CHRH'))),<br>quoted Deftag( 8, 'MRKETERM'))),<br>quoted Deftag(18, 'DHLOGICALFILEEND'))),
   data
                Defstid(28, Prechf,
   datal
                Defstid(21, Previs,
   datal
                Defstid(22, Preon,
```
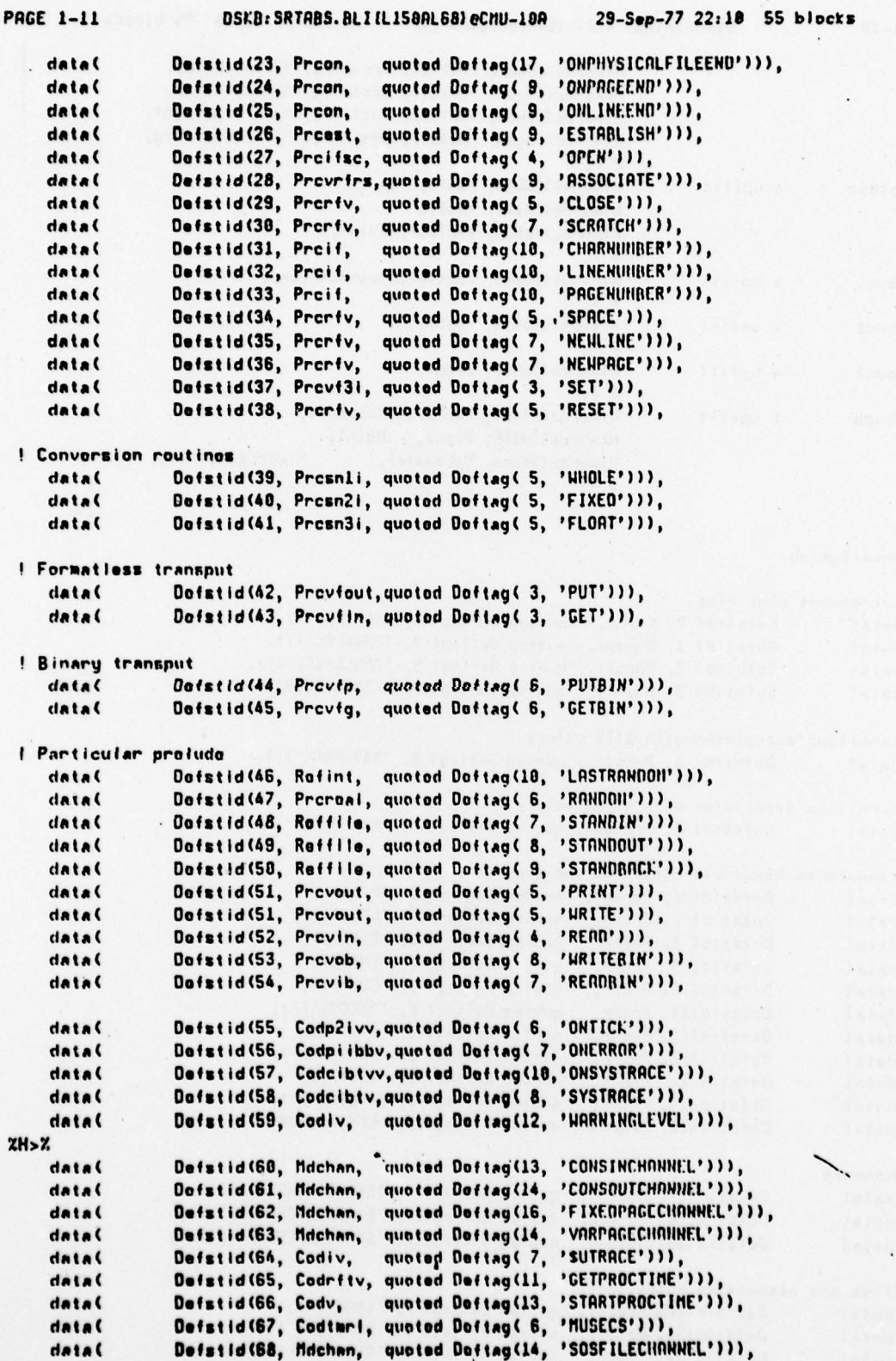

.

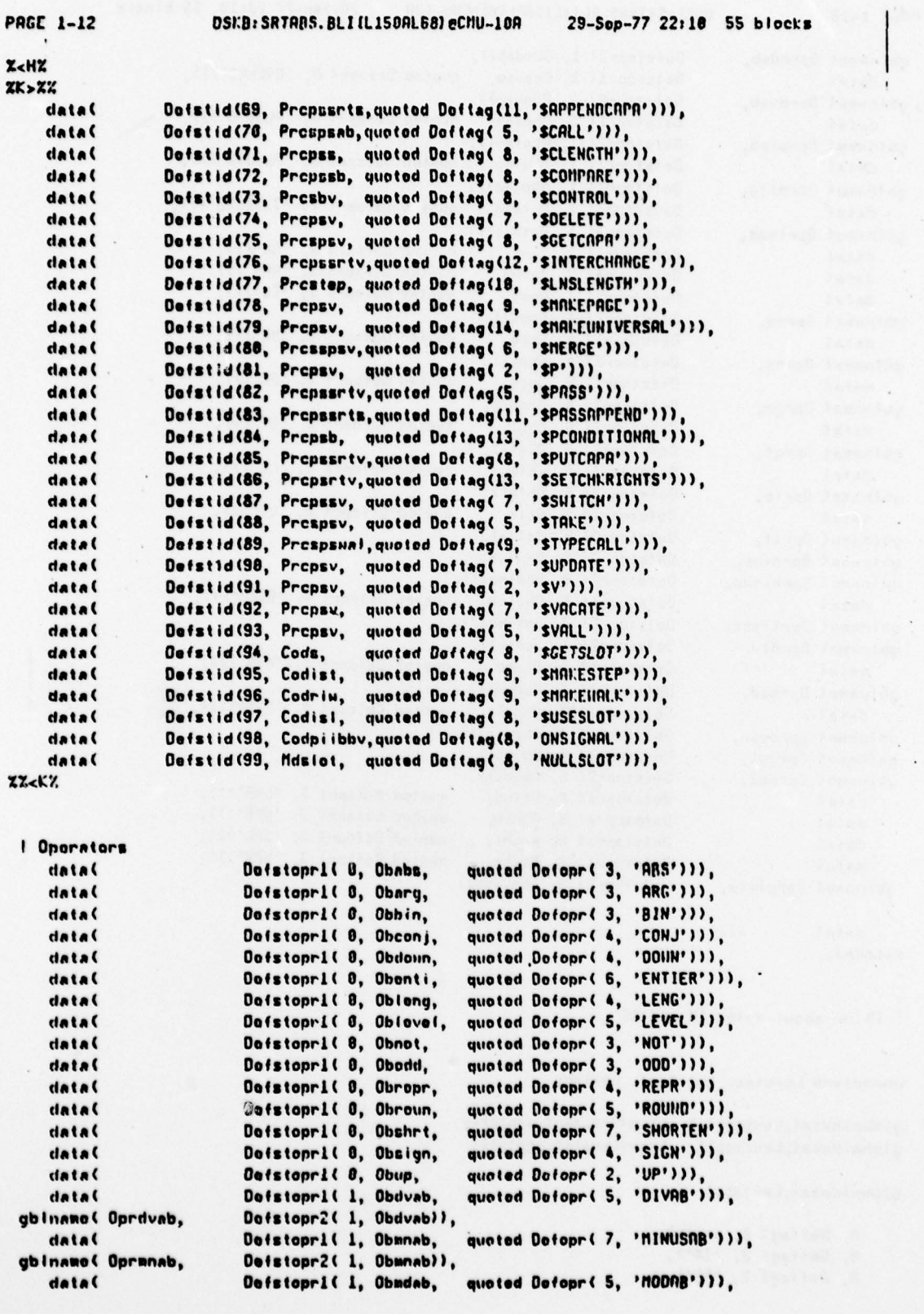

 $\overline{\phantom{a}}$ 

 $\bar{\star}$ 

TW. 当

 $\ddot{\phantom{1}}$ 

 $\mathbf{1}$ 

### **PAGE 1-13** OSI:B: SRTABS. BLI (L150AL68) eCNU-10A 29-Sep-77 22:18 55 blocks gbiname( Oprmdab, Dofstopr2( 1, Obmdab)), Defstopri( 1, Obovab, quoted Defopr( 6, 'OVERAB'))), datal gbiname( Oprovab, Defstopr2(1, Obovab)), quoted Defopr( 6, 'PLUSAB'))), datal Defstopri( 1, Obplab, abiname (Oprpiab, Defstopr2(1, Obplab)), data( Defstopri( 1, Obpito, quoted Defopr( 6, 'PLUSTO'))), Defstopr2(1, Obpito)), gbiname( Oprpito, datal Defstopr1( 1, Obtmab, quoted Defopr( 7, 'TIMESAB'))), gbiname( Oprtmab, Dofstopr2(1, Obtmab)), quoted Dofopr(2, 'OR'))), datal Defstopri( 2, Obor, Defstopri( 3, Oband, datal quoted Defopr( 3, 'AND'))), Defstopr1(4, Obeq, quoted Defopr ( 2, 'EQ'))), datal gbiname (Opreq, Defstopr2(.4, Obeq)), quoted Defopr( 2, 'NE'))), datal Dafstopr1(4, Obne, gbiname (Oprno, Defstopr2(4, Obne)), data( Defstopr1(5, Obyo, quoted Defopr(2, 'GE'))). Defstopr2(5, Obyo)), gbiname( Oprge, data( Defstopr1(5, Obgt, quoted Defopr (2, 'GT'))), gbiname (Oprgt, Defstopr2(5, Obgt)), Defstopri( 5, Obie, data( quoted Defopr ( 2, 'LE'))), Defstopr2(5, Oble)), gbiname (Oprie. datal Defstopr1(5, Obit, quoted Dafopr (2, 'LT'))), gbinnme( Oprit, Defstopr2(5, Obit)) gbiname( Oprplus, Defstopr2(6, Obplus)), gbinane (Oprninus, Defstopr2(6, Obminus)), Defstopr1(7, Obelem, quoted Dofopr( 4, 'ELEN'))), data( gbiname( Oprtimes, Dofstopr2(7, Obtimes)), gbiname( Oprdiv, Dofstopr2(7, Obdiv)), quoted Defopr(3, 'MOD'))), *datal* Doistopr1(7, Obmod, gbiname( Oprmod, Dofstopr2(7, Obmod)), quoted Defopr( 4, 'OVER'))), data Defstopri( 7, Obovor, gbinnme( Oprover, Defstopr2(7, Obover)), gbinnme( Oprupl. Dofstopr2( 8, Obup1)), gbinama(Oprup2, Dofstopr2(8, Obup2)), quoted Defopr ( 3, 'LHB'))), datal Dafstopr1(8, Oblub, quoted Defopr(3, 'UPB'))), data( Defstopri( 8, Obupb, quoted Defopr( 3, 'SHL'))), datal Dofstopr1(8, Obshi, data( Defstopr1(8, Obshr, quoted Defopr(3, 'SHR'))), gbinnmo ( Oprplith, Defstopr2( 9, Obplitm)),

datal

dataend;

! Think about doing IN and RE

undoclare Lexstop, Lexstart, Lextab;

 $-1)$ 

globnidata(, Lexstart, ) Lexm(Lxvstart, empty)); globnidata(, Lexstop,) Lexm(Lxvstap, ampty));

globaldata(, Lextab,)

0, Deftag( 8, empty), 8, Deftag( 2, 'IN'), 0, Deftag( 2, 'RE'),

I

# PAGE 1-14 DSI:B: SRTABS. BLI (L150AL68) eCHU-10A 29-Sep-77 22:10 55 blocks

 $\cdot$ 

 $\label{eq:3.1} \mathcal{A}(\mathcal{L}^{\mathcal{A}}) = \mathcal{A}(\mathcal{A}^{\mathcal{A}}) \mathcal{A}(\mathcal{A}^{\mathcal{A}})$ 

 $\{ \mathcal{L}_\alpha, \mathcal{L}_\beta \}$  and  $\mathcal{L}_\beta$ 

 $\overline{\phantom{a}}$ 

~~~~~~~~~~~~~~~~~~~~~~~~~~~~~~~~~~~~~~~~~~~~~~~~~~~~~~~~~~~~~~~

0, Deftag( 4, 'STOP'),<br>0, Defdonint( 1),  $XK > ZY$ 0, Deftag( 1, 'S'),<br>0, Deftag( 1, 'W'), 0, Deftag( 7, 'SAUXRTS'),<br>0, Deftag(11, 'SGENERICRTS'), 0, Doftag(11, 'SGENERICRTS'),<br>0, Doftag(12, 'SAMPLIFYFLAG'),<br>0. Doftag(13, ISTEMBLOTELOG)) 0, Doftag(13, 'STEMPLATEFLAG'),<br>... XZ. KX

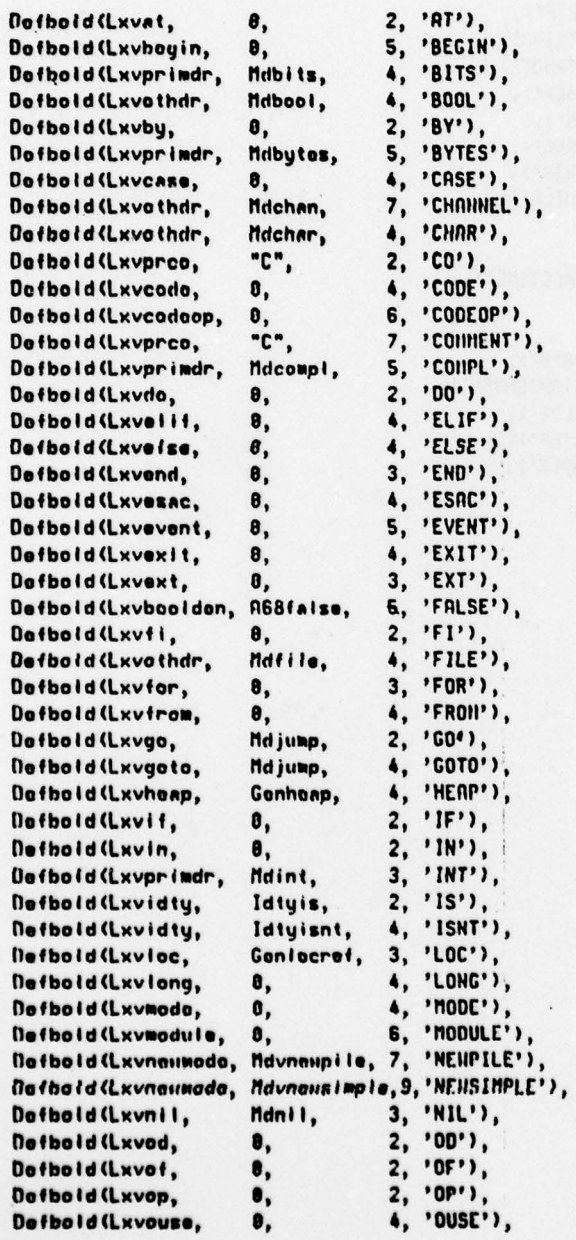

 $\circ$ 

**I** 

# **PAGE 1-15**

 $\lambda$ 

## DSKB: SRTABS. BLI (L150NL68) eCMU-10A

 $_{\star}$ 

 $\stackrel{\scriptscriptstyle *}{\scriptscriptstyle \perp}$ 

 $\bullet$ 

 $\ddot{\phantom{a}}$ 

29-Sep-77 22:18 55 blocks

 $\rightarrow$ 

 $\mathcal{F}(\cdot)$ 

 $\vec{r}$ 

W

 $\epsilon$ 

 $\ddot{\phantom{0}}$ 

ú.

 $\bullet$ 

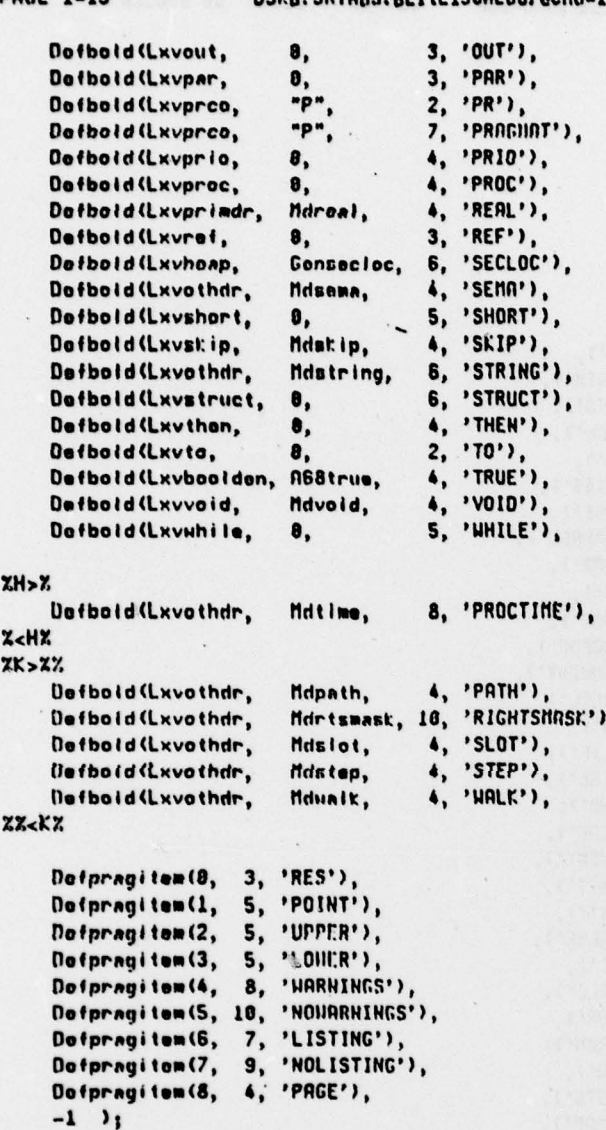

 $\bar{\kappa}$ 

 $\lambda$ 

 $\ddot{\phantom{a}}$ 

 $\cdot$  .

end eludom